This form is effective beginning with the January 1 to June 30, 2017 accounting period (2017/1) If you are filing for a prior accounting period, contact the Licensing Division for the correct form.

**STATEMENT OF ACCOUNT** for Secondary Transmissions by

Cable Systems (Long Form)

General instructions are located in

the first tab of this workbook.

## SA3E Long Form

Return completed workbook by email to:

### coplicsoa@copyright.gov

For additional information, contact the U.S. Copyright Office Licensing Division at: Tel: (202) 707-8150

| Α                                          | ACCOUNTING PERIOD COVERED BY                                                                                                    | THIS STATEMENT:                                                                                                  |                                                                               |                |        |
|--------------------------------------------|----------------------------------------------------------------------------------------------------|----------------------------------------------------------------------------------------------------|-------------------------------------------------------------------------------|----------------|--------|
| Accounting<br>Period                       | 2019/1                                                                                                    |                                                                                                    |                                                                               |                |        |
| <b>B</b><br>Owner                          | rate title of the subsidiary, not that of the parent of<br>List any other name or names under which the<br>If there were different owners during the account<br>a single statement of account and royalty fee pay                                            | he owner conducts the business of the cable sy<br>counting period, only the owner on the last day of             | istem<br>If the accounting period should                                      | ·              | 008045 |
|                                            | LEGAL NAME OF OWNER/MAILING ADDRES                                                                                                    | SS OF CABLE SYSTEM                                                                                               |                                                                               |                |        |
|                                            | CEQUEL COMMUNICATIONS L                                                                                                    | LC                                                                                                    |                                                                               |                |        |
|                                            |                                                                                                    |                                                                                                    |                                                                               | 00804          | 520191 |
|                                            |                                                                                                    |                                                                                                    |                                                                               | 008045         | 2019/1 |
|                                            |                                                                                                    |                                                                                                    |                                                                               |                |        |
|                                            | 3015 S SE LOOP 323<br>TYLER, TX 75701                                                                                                    |                                                                                                    |                                                                               |                |        |
| С                                          | <b>INSTRUCTIONS:</b> In line 1, give any busines names already appear in space B. In line 2,                                                                                                    |                                                                                                    | . ,                                                                           |                |        |
| System                                     | 1 IDENTIFICATION OF CABLE SYSTEM:<br>BIG SPRING                                                                                                    |                                                                                                    |                                                                               |                |        |
|                                            | MAILING ADDRESS OF CABLE SYSTEM:                                                                                                    |                                                                                                    |                                                                               |                |        |
|                                            | 2 (Number, street, rural route, apartment, or suite number)                                                                                                    |                                                                                                    |                                                                               |                |        |
|                                            | (City, town, state, zip code)                                                                                                    |                                                                                                    |                                                                               |                |        |
| D                                          | Instructions: For complete space D instruct                                                                                                    | tions see page 1b Identify only the frst cor                                                                     | nmunity served below and re                                                   | elist on page  | e 1b   |
| Area                                       | with all communities.                                                                                                    |                                                                                                    |                                                                               | not on page    | 5 16   |
| Served                                     | CITY OR TOWN                                                                                                    | STATE                                                                                                    |                                                                               |                |        |
| First                                      | BIG SPRING                                                                                                    | ТХ                                                                                                    |                                                                               |                |        |
| Community                                  | Below is a sample for reporting communitie                                                                                                    | es if you report multiple channel line-ups in                                                                    | Space G.                                                                      |                |        |
|                                            | CITY OR TOWN (SAMPLE)                                                                                                    | STATE                                                                                                    | CH LINE UP                                                                    | SUE            | B GRP# |
| Sample                                     | Alda                                                                                                    | MD                                                                                                    | Α                                                                             |                | 1      |
| •                                          | Alliance                                                                                                    | MD                                                                                                    | В                                                                             |                | 2      |
|                                            | Gering                                                                                                    | MD                                                                                                    | B                                                                             | _              | 3      |
| form in order to pro<br>numbers. By provid | e: Section 111 of title 17 of the United States Code author<br>cess your statement of account. PII is any personal inform<br>ting PII, you are agreeing to the routine use of it to establi<br>pared for the public. The effect of not providing the PII reg | nation that can be used to identify or trace an individual sh and maintain a public record, which includes appea | al, such as name, address and telep<br>aring in the Offce's public indexes ar | phone<br>nd in |        |

FOR COPYRIGHT OFFICE USE ONLY

\$

AMOUNT

ALLOCATION NUMBER

DATE RECEIVED

8/27/2019

completed record of statements of account, and it may affect the legal suffciency of the fling, a determination that would be made by a court of law.

| FORM SA3E. PAGE 1b.                                                                                                    |                                                                                         |                                                               |                                             | 1                      |  |  |  |
|----------------------------------------------------------------------------------------------------|-----------------------------------------------------------------------------------------|---------------------------------------------------------------|---------------------------------------------|------------------------|--|--|--|
| LEGAL NAME OF OWNER OF CABLE SYSTEM:                                                                                                    |                                                                                         |                                                               | SYSTEM ID#                                  |                        |  |  |  |
| CEQUEL COMMUNICATIONS LLC                                                                                                    |                                                                                         |                                                               | 008045                                      |                        |  |  |  |
| Instructions: List each separate community served by the cable system. A "community" is the same as a "community unit" as defined<br>in FCC rules: "a separate and distinct community or municipal entity (including unincorporated communities within unincorporated<br>areas and including single, discrete unincorporated areas." 47 C.F.R. §76.5(dd). The frst community that you list will serve as a form<br>of system identification hereafter known as the "first community." Please use it as the first community on all future filings.<br>Note: Entities and properties such as hotels, apartments, condominiums, or mobile home parks should be reported in parentheses<br>below the identified city or town. |                                                                                         |                                                               |                                             |                        |  |  |  |
| If all communities receive the same complement of television broadcast stations (i.e.,<br>all communities with the channel line-up "A" in the appropriate column below or leave<br>on a partially distant or partially permitted basis in the DSE Schedule, associate each<br>designated by a number (based on your reporting from Part 9).<br>When reporting the carriage of television broadcast stations on a community-by-community<br>channel line-up designated by an alpha-letter(s) (based on your Space G reporting) a<br>(based on your reporting from Part 9 of the DSE Schedule) in the appropriate column                                                                                                    | the column blank. I<br>relevant communit<br>nunity basis, associ<br>nd a subscriber gro | f you report any st<br>/ with a subscriber<br>ate each commun | ations<br><sup>.</sup> group,<br>ity with a |                        |  |  |  |
| CITY OR TOWN                                                                                                    | STATE                                                                                   | CH LINE UP                                                    | SUB GRP#                                    |                        |  |  |  |
| BIG SPRING                                                                                                    | ТХ                                                                                      |                                                               |                                             | First                  |  |  |  |
| СОАНОМА                                                                                                    | TX                                                                                      |                                                               |                                             | Community              |  |  |  |
| HOWARD COUNTY                                                                                                    | TX                                                                                      |                                                               |                                             | Community              |  |  |  |
|                                                                                                    |                                                                                         |                                                               |                                             |                        |  |  |  |
|                                                                                                    |                                                                                         |                                                               |                                             |                        |  |  |  |
|                                                                                                    |                                                                                         |                                                               |                                             | See instructions for   |  |  |  |
|                                                                                                    |                                                                                         |                                                               |                                             | additional information |  |  |  |
|                                                                                                    |                                                                                         |                                                               |                                             | on alphabetization.    |  |  |  |
|                                                                                                    |                                                                                         |                                                               |                                             |                        |  |  |  |
|                                                                                                    |                                                                                         |                                                               |                                             |                        |  |  |  |
|                                                                                                    |                                                                                         |                                                               |                                             |                        |  |  |  |
|                                                                                                    |                                                                                         |                                                               |                                             | Add rows as necessary. |  |  |  |
|                                                                                                    |                                                                                         |                                                               |                                             |                        |  |  |  |
|                                                                                                    |                                                                                         |                                                               |                                             |                        |  |  |  |
|                                                                                                    |                                                                                         |                                                               |                                             |                        |  |  |  |
|                                                                                                    |                                                                                         |                                                               |                                             |                        |  |  |  |
|                                                                                                    |                                                                                         |                                                               |                                             |                        |  |  |  |
|                                                                                                    |                                                                                         |                                                               |                                             |                        |  |  |  |
|                                                                                                    |                                                                                         |                                                               |                                             |                        |  |  |  |
|                                                                                                    |                                                                                         |                                                               |                                             |                        |  |  |  |
|                                                                                                    |                                                                                         |                                                               |                                             |                        |  |  |  |
|                                                                                                    |                                                                                         |                                                               |                                             |                        |  |  |  |
|                                                                                                    |                                                                                         |                                                               |                                             |                        |  |  |  |
|                                                                                                    |                                                                                         |                                                               |                                             |                        |  |  |  |
|                                                                                                    |                                                                                         |                                                               |                                             |                        |  |  |  |
|                                                                                                    |                                                                                         |                                                               |                                             |                        |  |  |  |
|                                                                                                    |                                                                                         |                                                               |                                             |                        |  |  |  |
|                                                                                                    |                                                                                         |                                                               |                                             |                        |  |  |  |
|                                                                                                    |                                                                                         |                                                               |                                             |                        |  |  |  |
|                                                                                                    |                                                                                         |                                                               |                                             |                        |  |  |  |
|                                                                                                    |                                                                                         |                                                               |                                             |                        |  |  |  |
|                                                                                                    |                                                                                         |                                                               |                                             |                        |  |  |  |
|                                                                                                    |                                                                                         |                                                               |                                             |                        |  |  |  |
|                                                                                                    |                                                                                         |                                                               |                                             |                        |  |  |  |
|                                                                                                    |                                                                                         |                                                               |                                             |                        |  |  |  |
|                                                                                                    |                                                                                         |                                                               |                                             |                        |  |  |  |
|                                                                                                    |                                                                                         |                                                               |                                             |                        |  |  |  |
|                                                                                                    |                                                                                         |                                                               |                                             |                        |  |  |  |
|                                                                                                    |                                                                                         |                                                               |                                             |                        |  |  |  |
|                                                                                                    |                                                                                         |                                                               |                                             |                        |  |  |  |
|                                                                                                    |                                                                                         |                                                               |                                             |                        |  |  |  |
|                                                                                                    |                                                                                         |                                                               |                                             |                        |  |  |  |
|                                                                                                    |                                                                                         |                                                               |                                             |                        |  |  |  |
|                                                                                                    |                                                                                         |                                                               |                                             |                        |  |  |  |
|                                                                                                    |                                                                                         | Innerentiation                                                |                                             | 1                      |  |  |  |

|  | [ |
|--|---|
|  |   |

| Name                      | LEGAL NAME OF OWNER OF CABL                                                                                    | E SYSTEM:                                                                                  |                |                               |     |             |                |              | S              | YSTEM I               |  |  |
|---------------------------|----------------------------------------------------------------------------------------------------|--------------------------------------------------------------------------------------------|----------------|-------------------------------|-----|-------------|----------------|--------------|----------------|-----------------------|--|--|
| name                      | CEQUEL COMMUNICATIONS LLC                                                                                      |                                                                                            |                |                               |     |             |                |              |                | 0080                  |  |  |
| F                         | SECONDARY TRANSMISSION                                                                                         | SERVICE: SL                                                                                | JBSCR          | IBERS AND R                   | ۲A  | TES         |                |              |                |                       |  |  |
| E                         | In General: The information in s                                                                               |                                                                                            |                |                               |     |             |                |              |                |                       |  |  |
| Secondary.                | system, that is, the retransmission                                                                            |                                                                                            |                |                               |     |             |                |              |                |                       |  |  |
| Secondary<br>Transmission | about other services (including p<br>last day of the accounting period                                         |                                                                                            |                |                               |     |             |                | unose exist  | ing on the     |                       |  |  |
| Service: Sub-             |                                                                                                    | ers: Both blocks in space E call for the number of subscribers to the cable system, broken |                |                               |     |             |                |              |                |                       |  |  |
| scribers and              | down by categories of secondary transmission service. In general, you can compute the number of subscribers in |                                                                                            |                |                               |     |             |                |              |                |                       |  |  |
| Rates                     | each category by counting the n                                                                                |                                                                                            |                |                               |     |             |                |              | charged        |                       |  |  |
|                           | separately for the particular serv<br>Rate: Give the standard rate of                                          |                                                                                            |                |                               |     |             |                |              | e and the      |                       |  |  |
|                           | unit in which it is generally billed                                                                           |                                                                                            |                |                               |     |             |                |              |                |                       |  |  |
|                           | category, but do not include disc                                                                              | ounts allowed                                                                              | for adv        | ance payment.                 |     | •           |                |              |                |                       |  |  |
|                           | Block 1: In the left-hand block                                                                                | •                                                                                          |                | -                             |     |             | •              |              |                |                       |  |  |
|                           | systems most commonly provide                                                                                  |                                                                                            |                |                               |     |             |                |              |                |                       |  |  |
|                           | that applies to your system. Not<br>categories, that person or entity                                          |                                                                                            |                |                               |     |             |                |              |                |                       |  |  |
|                           | subscriber who pays extra for ca                                                                               |                                                                                            |                |                               |     |             |                |              |                |                       |  |  |
|                           | first set" and would be counted o                                                                              | nce again und                                                                              | er "Ser        | vice to additior              | nal | set(s)."    |                |              |                |                       |  |  |
|                           | Block 2: If your cable system                                                                                  |                                                                                            |                |                               |     |             |                |              |                |                       |  |  |
|                           | printed in block 1 (for example, t<br>with the number of subscribers a                                         |                                                                                            |                |                               |     |             |                |              |                |                       |  |  |
|                           | sufficient.                                                                                                    |                                                                                            | s ngin-i       | Iand Diock. A l               |     |             |                |              |                |                       |  |  |
|                           | BLO                                                                                                    | DCK 1                                                                                      |                |                               | Π   |             |                | BLOC         | K 2            |                       |  |  |
|                           |                                                                                                    | NO. OF                                                                                     |                | 5.475                         | Π   | 0.TT        |                | D) # 0 E     | NO. OF         | <b>D</b> 1 <b>T T</b> |  |  |
|                           | CATEGORY OF SERVICE                                                                                            | SUBSCRIB                                                                                   | ERS            | RATE                          | H   | CATE        | GORY OF SE     | RVICE        | SUBSCRIBERS    | RATE                  |  |  |
|                           | Residential:                                                                                                   |                                                                                            | 4 000          | ¢ 04.00                       |     |             |                |              |                |                       |  |  |
|                           | Service to first set                                                                                           |                                                                                            | 4,889<br>9.746 |                               |     |             |                |              |                |                       |  |  |
|                           | • Service to additional set(s)                                                                                 |                                                                                            | 9,740          | 0                             |     |             |                |              |                |                       |  |  |
|                           | • FM radio (if separate rate)<br>Motel, hotel                                                                  |                                                                                            |                |                               |     |             |                |              |                |                       |  |  |
|                           | Commercial                                                                                                    |                                                                                            | 245            | \$ 34.99                      |     |             |                |              |                |                       |  |  |
|                           | Converter                                                                                                    |                                                                                            | 245            | φ 3 <del>4</del> .99          |     |             |                |              |                |                       |  |  |
|                           | Residential                                                                                                    |                                                                                            |                |                               |     |             |                |              |                |                       |  |  |
|                           | Non-residential                                                                                                |                                                                                            |                |                               |     |             |                |              |                |                       |  |  |
|                           |                                                                                                    |                                                                                            |                |                               |     |             |                |              |                |                       |  |  |
|                           | SERVICES OTHER THAN SEC                                                                                        | ONDARY TRA                                                                                 | NSMIS          | SIONS: RATE                   | ES  |             |                |              |                |                       |  |  |
| E                         | In General: Space F calls for rai                                                                              | e (not subscrib                                                                            | per) info      | ormation with re              | es  | pect to all | your cable sy  | stem's serv  | ices that were |                       |  |  |
| Г                         | not covered in space E, that is, t                                                                             |                                                                                            |                |                               |     |             | ,              | ,            |                |                       |  |  |
| Services                  | service for a single fee. There ar<br>furnished at cost or (2) services                                        |                                                                                            |                |                               |     |             |                |              |                |                       |  |  |
| Other Than                | amount of the charge and the ur                                                                                |                                                                                            |                |                               |     |             |                |              |                |                       |  |  |
| Secondary                 | enter only the letters "PP" in the                                                                             |                                                                                            |                |                               |     |             | angea en a rai | anie hei hi  | og 200.0,      |                       |  |  |
| ransmissions:             | Block 1: Give the standard rat                                                                                 |                                                                                            |                |                               |     |             |                |              |                |                       |  |  |
| Rates                     | Block 2: List any services that                                                                                |                                                                                            |                |                               |     |             |                |              |                |                       |  |  |
|                           | listed in block 1 and for which a<br>brief (two- or three-word) descrip                                        |                                                                                            |                |                               | lis | neu. List i | nese other ser | vices in the | ionn or a      |                       |  |  |
|                           |                                                                                                    |                                                                                            |                |                               |     |             |                |              |                |                       |  |  |
|                           |                                                                                                    | BLO                                                                                        |                |                               |     |             | DATE           | 0.175.00     | BLOCK 2        |                       |  |  |
|                           | CATEGORY OF SERVICE                                                                                            | RATE                                                                                       | -              | GORY OF SEF<br>ation: Non-res |     | -           | RATE           | CATEGO       | ORY OF SERVICE | RATE                  |  |  |
|                           | Continuing Services:     Pay cable                                                                             | \$ 19.00                                                                                   |                | otel, hotel                   | SIC | lential     |                |              |                |                       |  |  |
|                           | • Pay cable—add'l channel                                                                                      | \$ 19.00<br>\$ 19.00                                                                       |                | mmercial                      |     |             |                |              |                |                       |  |  |
|                           | Fay cable—add i channel     Fire protection                                                                    | ψ 13.00                                                                                    | -              | y cable                       |     |             |                |              |                |                       |  |  |
|                           | •Burglar protection                                                                                            |                                                                                            |                | y cable-add'l c               | :h= | nnel        |                |              |                |                       |  |  |
|                           | Installation: Residential                                                                                      |                                                                                            |                | e protection                  |     |             |                |              |                |                       |  |  |
|                           | • First set                                                                                                    | \$ 99.00                                                                                   |                | rglar protection              | า   |             |                |              |                |                       |  |  |
|                           | Additional set(s)                                                                                              | \$ 25.00                                                                                   |                | services:                     | •   |             |                |              |                |                       |  |  |
|                           | • FM radio (if separate rate)                                                                                  |                                                                                            |                | connect                       |     |             | \$ 40.00       |              |                |                       |  |  |
|                           | • Converter                                                                                                    |                                                                                            |                | sconnect                      |     |             |                |              |                |                       |  |  |
|                           |                                                                                                    |                                                                                            |                | tlet relocation               |     |             | \$ 25.00       |              |                |                       |  |  |
|                           |                                                                                                    |                                                                                            | • Mc           | ove to new add                | rم  | ee          | \$ 99.00       |              |                | 1                     |  |  |
|                           |                                                                                                    |                                                                                            | * IVIC         | we to new aud                 |     | 33          | ψ 55.00        |              |                |                       |  |  |

| FC | NRM SA3E. PAGE 3.                    |            |      |
|----|--------------------------------------|------------|------|
|    | LEGAL NAME OF OWNER OF CABLE SYSTEM: | SYSTEM ID# |      |
|    | CEQUEL COMMUNICATIONS LLC            | 008045     | Name |
|    |                                      |            |      |

| PRIMARY TRANSMIT                                                                                                    |                                                                                                    | NS LLC                                                                                                    |                                                                                                    |                                         | 00                                                                                                    | 8045 |                                                                       |
|----------------------------------------------------------------------------------------------------|----------------------------------------------------------------------------------------------------|----------------------------------------------------------------------------------------------------|----------------------------------------------------------------------------------------------------|-----------------------------------------|----------------------------------------------------------------------------------------------------|------|-----------------------------------------------------------------------|
|                                                                                                    | TERS: TELEVISIO                                                                                                    | N                                                                                                    |                                                                                                    |                                         |                                                                                                    |      |                                                                       |
|                                                                                                    |                                                                                                    |                                                                                                    |                                                                                                    |                                         | and low power television stations)                                                                                                    |      | C                                                                     |
|                                                                                                    |                                                                                                    | •                                                                                                    |                                                                                                    | ,                                       | only on a part-time basis under                                                                                                    |      | G                                                                     |
|                                                                                                    |                                                                                                    |                                                                                                    |                                                                                                    |                                         | in network programs [sections<br>nd (2) certain stations carried on a                                                                                                    |      | Primary                                                               |
| substitute program b                                                                                                    |                                                                                                    |                                                                                                    |                                                                                                    | (e)(z) and (4))], a                     |                                                                                                    |      | Transmitters:                                                         |
| Substitute Basis                                                                                                    | Stations: With r                                                                                                    | espect to any                                                                                                    | distant stations                                                                                                    | carried by your ca                      | able system on a substitute program                                                                                                    |      | Television                                                            |
| basis under specifc F                                                                                                    |                                                                                                    |                                                                                                    |                                                                                                    | Chanical Statema                        | nt and Dragrom Lag) if the                                                                                                    |      |                                                                       |
| <ul> <li>Do not list the static<br/>station was carried</li> </ul>                                                                                                    |                                                                                                    |                                                                                                    | it in space i (the                                                                                                    | special Stateme                         | nt and Program Log)—if the                                                                                                    |      |                                                                       |
|                                                                                                    |                                                                                                    |                                                                                                    | tion was carried                                                                                                    | both on a substitu                      | ute basis and also on some other                                                                                                    |      |                                                                       |
|                                                                                                    |                                                                                                    | erning substitu                                                                                                    | ute basis station                                                                                                    | s, see page (v) of                      | the general instructions located                                                                                                    |      |                                                                       |
| in the paper SA3 t<br>Column 1: List ea                                                                                                    |                                                                                                    | sian. Do not re                                                                                                    | enort origination                                                                                                    | program services                        | such as HBO, ESPN, etc. Identify                                                                                                    |      |                                                                       |
|                                                                                                    |                                                                                                    | •                                                                                                    |                                                                                                    |                                         | ion. For example, report multi-                                                                                                    |      |                                                                       |
|                                                                                                    | A-2". Simulcast s                                                                                                    | streams must                                                                                                    | be reported in co                                                                                                    | olumn 1 (list each                      | stream separately; for example                                                                                                    |      |                                                                       |
| WETA-simulcast).                                                                                                    | he channel numh                                                                                                    | er the FCC h                                                                                                    | as assigned to th                                                                                                    | ne television static                    | on for broadcasting over-the-air in                                                                                                    |      |                                                                       |
|                                                                                                    |                                                                                                    |                                                                                                    | •                                                                                                    |                                         | nay be different from the channel                                                                                                    |      |                                                                       |
| on which your cable                                                                                                    |                                                                                                    |                                                                                                    |                                                                                                    |                                         |                                                                                                    |      |                                                                       |
|                                                                                                    |                                                                                                    |                                                                                                    |                                                                                                    |                                         | pendent station, or a noncommercial ast), "I" (for independent), "I-M'                                                                                                    |      |                                                                       |
|                                                                                                    |                                                                                                    |                                                                                                    |                                                                                                    |                                         | mmercial educational multicast).                                                                                                    |      |                                                                       |
| For the meaning of the                                                                                                    | nese terms, see p                                                                                                    | age (v) of the                                                                                                    | general instruct                                                                                                    | tions located in the                    | e paper SA3 form.                                                                                                    |      |                                                                       |
|                                                                                                    |                                                                                                    |                                                                                                    |                                                                                                    |                                         | s". If not, enter "No". For an ex-                                                                                                    |      |                                                                       |
| planation of local ser<br>Column 5: If you                                                                                                    |                                                                                                    |                                                                                                    |                                                                                                    |                                         | paper SA3 form.<br>tating the basis on which your                                                                                                    |      |                                                                       |
| cable system carried                                                                                                    | the distant statio                                                                                                    | n during the a                                                                                                    | accounting period                                                                                                    | d. Indicate by ente                     | ering "LAC" if your cable system                                                                                                    |      |                                                                       |
| carried the distant sta                                                                                                    |                                                                                                    |                                                                                                    |                                                                                                    |                                         |                                                                                                    |      |                                                                       |
|                                                                                                    |                                                                                                    |                                                                                                    |                                                                                                    |                                         | payment because it is the subject tem or an association representing                                                                                                    |      |                                                                       |
| the cable system and                                                                                                    | l a primary transr                                                                                                    | nitter or an as                                                                                                    | sociation repres                                                                                                    | enting the primary                      | y transmitter, enter the designa-                                                                                                    |      |                                                                       |
|                                                                                                    |                                                                                                    |                                                                                                    |                                                                                                    |                                         | her basis, enter "O." For a further                                                                                                    |      |                                                                       |
|                                                                                                    |                                                                                                    |                                                                                                    |                                                                                                    |                                         | I in the paper SA3 form.<br>to which the station is licensed by the                                                                                                    |      |                                                                       |
|                                                                                                    |                                                                                                    |                                                                                                    |                                                                                                    |                                         | which the station is identifed.                                                                                                    |      |                                                                       |
| Note: If you are utiliz                                                                                                    |                                                                                                    |                                                                                                    |                                                                                                    |                                         |                                                                                                    |      |                                                                       |
|                                                                                                    |                                                                                                    |                                                                                                    |                                                                                                    |                                         |                                                                                                    |      |                                                                       |
|                                                                                                    |                                                                                                    | CHANN                                                                                                    | EL LINE-UP                                                                                                    | AA                                      |                                                                                                    |      |                                                                       |
| 1 CALL                                                                                                    | 2 B'CAST                                                                                                    |                                                                                                    | _                                                                                                    |                                         |                                                                                                    |      |                                                                       |
| 1. CALL<br>SIGN                                                                                                    | 2. B'CAST<br>CHANNEI                                                                                                    | 3. TYPE                                                                                                    | 4. DISTANT?                                                                                                    | 5. BASIS OF                             | 6. LOCATION OF STATION                                                                                                    |      |                                                                       |
| 1. CALL<br>SIGN                                                                                                    | CHANNEL                                                                                                    |                                                                                                    | _                                                                                                    | 5. BASIS OF<br>CARRIAGE                 | 6. LOCATION OF STATION                                                                                                    |      |                                                                       |
| SIGN                                                                                                    | CHANNEL<br>NUMBER                                                                                                    | 3. TYPE<br>OF<br>STATION                                                                                                    | 4. DISTANT?<br>(Yes or No)                                                                                                    | 5. BASIS OF                             |                                                                                                    |      |                                                                       |
| SIGN<br>KMDF-1                                                                                                    | CHANNEL<br>NUMBER<br>30                                                                                                    | 3. TYPE<br>OF<br>STATION                                                                                                    | 4. DISTANT?<br>(Yes or No)<br><b>No</b>                                                                                                    | 5. BASIS OF<br>CARRIAGE                 | MIDLAND, TX                                                                                                    |      |                                                                       |
| SIGN<br>KMDF-1<br>KMID-1                                                                                                    | CHANNEL<br>NUMBER<br>30<br>2                                                                                                    | 3. TYPE<br>OF<br>STATION<br>I<br>N                                                                                                    | 4. DISTANT?<br>(Yes or No)<br>No<br>No                                                                                                    | 5. BASIS OF<br>CARRIAGE                 | MIDLAND, TX<br>MIDLAND, TX                                                                                                    |      | See instructions for                                                  |
| SIGN<br>KMDF-1<br>KMID-1                                                                                                    | CHANNEL<br>NUMBER<br>30                                                                                                    | 3. TYPE<br>OF<br>STATION                                                                                                    | 4. DISTANT?<br>(Yes or No)<br><b>No</b>                                                                                                    | 5. BASIS OF<br>CARRIAGE                 | MIDLAND, TX                                                                                                    |      | See instructions for<br>additional information<br>on alphabetization. |
| SIGN<br>KMDF-1                                                                                                    | CHANNEL<br>NUMBER<br>30<br>2                                                                                                    | 3. TYPE<br>OF<br>STATION<br>I<br>N                                                                                                    | 4. DISTANT?<br>(Yes or No)<br>No<br>No                                                                                                    | 5. BASIS OF<br>CARRIAGE                 | MIDLAND, TX<br>MIDLAND, TX                                                                                                    |      | additional information                                                |
| SIGN<br>KMDF-1<br>KMID-1<br>KMID-2                                                                                                    | CHANNEL<br>NUMBER<br>30<br>2<br>2.2                                                                                                    | 3. TYPE<br>OF<br>STATION<br>I<br>N<br>I-M                                                                                                    | 4. DISTANT?<br>(Yes or No)<br>No<br>No                                                                                                    | 5. BASIS OF<br>CARRIAGE                 | MIDLAND, TX<br>MIDLAND, TX<br>MIDLAND, TX                                                                                                    |      | additional information                                                |
| SIGN<br>KMDF-1<br>KMID-1<br>KMID-2<br>KMID-4                                                                                                    | CHANNEL<br>NUMBER<br>30<br>2<br>2.2<br>2.2<br>2.4                                                                                                    | 3. TYPE<br>OF<br>STATION<br>I<br>N<br>I-M                                                                                                    | 4. DISTANT?<br>(Yes or No)<br>No<br>No<br>No                                                                                                    | 5. BASIS OF<br>CARRIAGE                 | MIDLAND, TX<br>MIDLAND, TX<br>MIDLAND, TX<br>MIDLAND, TX                                                                                                    |      | additional information                                                |
| SIGN<br>KMDF-1<br>KMID-1<br>KMID-2<br>KMID-4<br>KMID-HD1<br>KMLM-1                                                                                                    | CHANNEL<br>NUMBER<br>30<br>2<br>2.2<br>2.4<br>2.4<br>2<br>42                                                                                                    | 3. TYPE<br>OF<br>STATION<br>I<br>N-M<br>I-M<br>I-M<br>I-M                                                                                                    | 4. DISTANT?<br>(Yes or No)<br>No<br>No<br>No<br>No<br>No                                                                                                    | 5. BASIS OF<br>CARRIAGE                 | MIDLAND, TX<br>MIDLAND, TX<br>MIDLAND, TX<br>MIDLAND, TX<br>MIDLAND, TX<br>ODESSA, TX                                                                                                    |      | additional information                                                |
| SIGN<br>KMDF-1<br>KMID-1<br>KMID-2<br>KMID-4<br>KMID-HD1<br>KMLM-1<br>KOSA-1                                                                                                    | CHANNEL<br>NUMBER<br>30<br>2<br>2.2<br>2.4<br>2.4<br>2<br>42<br>7                                                                                                    | 3. TYPE<br>OF<br>STATION<br>I<br>N<br>I-M<br>I-M<br>N-M<br>I<br>N                                                                                                    | 4. DISTANT?<br>(Yes or No)<br>No<br>No<br>No<br>No<br>No                                                                                                    | 5. BASIS OF<br>CARRIAGE                 | MIDLAND, TX<br>MIDLAND, TX<br>MIDLAND, TX<br>MIDLAND, TX<br>MIDLAND, TX<br>ODESSA, TX<br>ODESSA, TX                                                                                                    |      | additional information                                                |
| SIGN<br>KMDF-1<br>KMID-1<br>KMID-2<br>KMID-4<br>KMID-HD1<br>KMLM-1<br>KOSA-1<br>KOSA-2                                                                                                    | CHANNEL<br>NUMBER<br>30<br>2<br>2.2<br>2.4<br>2<br>42<br>7<br>7.2                                                                                                    | 3. TYPE<br>OF<br>STATION<br>I<br>N<br>I-M<br>I-M<br>I<br>N<br>I-M                                                                                                    | 4. DISTANT?<br>(Yes or No)<br>No<br>No<br>No<br>No<br>No<br>No                                                                                                    | 5. BASIS OF<br>CARRIAGE                 | MIDLAND, TX<br>MIDLAND, TX<br>MIDLAND, TX<br>MIDLAND, TX<br>MIDLAND, TX<br>ODESSA, TX<br>ODESSA, TX<br>ODESSA, TX                                                                                                    |      | additional information                                                |
| SIGN<br>KMDF-1<br>KMID-1<br>KMID-2<br>KMID-4<br>KMID-HD1<br>KMLM-1<br>KOSA-1                                                                                                    | CHANNEL<br>NUMBER<br>30<br>2<br>2.2<br>2.4<br>2.4<br>2<br>42<br>7                                                                                                    | 3. TYPE<br>OF<br>STATION<br>I<br>N<br>I-M<br>I-M<br>N-M<br>I<br>N                                                                                                    | 4. DISTANT?<br>(Yes or No)<br>No<br>No<br>No<br>No<br>No                                                                                                    | 5. BASIS OF<br>CARRIAGE                 | MIDLAND, TX<br>MIDLAND, TX<br>MIDLAND, TX<br>MIDLAND, TX<br>MIDLAND, TX<br>ODESSA, TX<br>ODESSA, TX                                                                                                    |      | additional information                                                |
| SIGN<br>KMDF-1<br>KMID-1<br>KMID-2<br>KMID-4<br>KMID-HD1<br>KMID-HD1<br>KMLM-1<br>KOSA-1<br>KOSA-2                                                                                                    | CHANNEL<br>NUMBER<br>30<br>2<br>2.2<br>2.4<br>2<br>42<br>7<br>7.2                                                                                                    | 3. TYPE<br>OF<br>STATION<br>I<br>N<br>I-M<br>I-M<br>I<br>N<br>I-M                                                                                                    | 4. DISTANT?<br>(Yes or No)<br>No<br>No<br>No<br>No<br>No<br>No                                                                                                    | 5. BASIS OF<br>CARRIAGE                 | MIDLAND, TX<br>MIDLAND, TX<br>MIDLAND, TX<br>MIDLAND, TX<br>MIDLAND, TX<br>ODESSA, TX<br>ODESSA, TX<br>ODESSA, TX                                                                                                    |      | additional information                                                |
| SIGN<br>KMDF-1<br>KMID-1<br>KMID-2<br>KMID-4<br>KMID-HD1<br>KMLM-1<br>KOSA-1<br>KOSA-2<br>KOSA-HD1                                                                                                    | CHANNEL<br>NUMBER<br>30<br>2<br>2.2<br>2.4<br>2<br>42<br>7<br>7<br>7.2<br>7                                                                                                    | 3. TYPE<br>OF<br>STATION<br>I<br>N<br>I-M<br>I<br>N<br>I-M<br>I-M<br>N-M                                                                                                    | 4. DISTANT?<br>(Yes or No)<br>No<br>No<br>No<br>No<br>No<br>No<br>No                                                                                                    | 5. BASIS OF<br>CARRIAGE<br>(If Distant) | MIDLAND, TX<br>MIDLAND, TX<br>MIDLAND, TX<br>MIDLAND, TX<br>MIDLAND, TX<br>ODESSA, TX<br>ODESSA, TX<br>ODESSA, TX                                                                                                    |      | additional information                                                |
| SIGN<br>KMDF-1<br>KMID-1<br>KMID-2<br>KMID-4<br>KMID-HD1<br>KMLM-1<br>KOSA-1<br>KOSA-2<br>KOSA-HD1<br>KOSA-HD2<br>KPBT-1                                                                                                    | CHANNEL<br>NUMBER<br>30<br>2<br>2.2<br>2.4<br>2<br>42<br>7<br>7.2<br>7<br>7.2<br>7<br>36                                                                                                    | 3. TYPE<br>OF<br>STATION<br>I<br>N<br>I-M<br>I-M<br>I-M<br>I-M<br>I-M<br>E                                                                                                    | 4. DISTANT?<br>(Yes or No)<br>No<br>No<br>No<br>No<br>No<br>No<br>No<br>No<br>Yes                                                                                       | 5. BASIS OF<br>CARRIAGE<br>(If Distant) | MIDLAND, TX<br>MIDLAND, TX<br>MIDLAND, TX<br>MIDLAND, TX<br>MIDLAND, TX<br>ODESSA, TX<br>ODESSA, TX<br>ODESSA, TX<br>ODESSA, TX<br>ODESSA, TX<br>ODESSA, TX                                                                                                    |      | additional information                                                |
| SIGN<br>KMDF-1<br>KMID-1<br>KMID-2<br>KMID-4<br>KMID-HD1<br>KMLM-1<br>KOSA-1<br>KOSA-1<br>KOSA-2<br>KOSA-HD1<br>KOSA-HD2<br>KPBT-1<br>KPBT-HD1                                                                                                    | CHANNEL<br>NUMBER<br>30<br>2<br>2.2<br>2.4<br>2<br>42<br>7<br>7<br>7.2<br>7<br>7<br>7<br>2<br>36<br>36<br>36                                                                                                    | 3. TYPE<br>OF<br>STATION<br>I<br>N<br>I-M<br>I-M<br>I-M<br>I-M<br>I-M<br>I-M<br>I-M<br>E<br>E-M                                                                                                    | 4. DISTANT?<br>(Yes or No)<br>No<br>No<br>No<br>No<br>No<br>No<br>No<br>No<br>Yes<br>Yes                                                                                | 5. BASIS OF<br>CARRIAGE<br>(If Distant) | MIDLAND, TX<br>MIDLAND, TX<br>MIDLAND, TX<br>MIDLAND, TX<br>MIDLAND, TX<br>ODESSA, TX<br>ODESSA, TX<br>ODESSA, TX<br>ODESSA, TX<br>ODESSA, TX<br>ODESSA, TX<br>ODESSA, TX                                                                                                    |      | additional information                                                |
| SIGN<br>KMDF-1<br>KMID-1<br>KMID-2<br>KMID-4<br>KMID-HD1<br>KMLM-1<br>KOSA-1<br>KOSA-1<br>KOSA-1<br>KOSA-HD2<br>KPBT-1<br>KPBT-HD1<br>KPEJ-1                                                                                                    | CHANNEL<br>NUMBER<br>30<br>2<br>2.2<br>2.4<br>2<br>42<br>7<br>7<br>7.2<br>7<br>7<br>7.2<br>36<br>36<br>36<br>24                                                                                                    | 3. TYPE<br>OF<br>STATION<br>I<br>M<br>I-M<br>I-M<br>I<br>N-M<br>I-M<br>I-M<br>E<br>E<br>E-M<br>I                                                                                                    | 4. DISTANT?<br>(Yes or No)<br>No<br>No<br>No<br>No<br>No<br>No<br>No<br>No<br>Yes<br>Yes<br>No                                                                          | 5. BASIS OF<br>CARRIAGE<br>(If Distant) | MIDLAND, TX<br>MIDLAND, TX<br>MIDLAND, TX<br>MIDLAND, TX<br>MIDLAND, TX<br>ODESSA, TX<br>ODESSA, TX<br>ODESSA, TX<br>ODESSA, TX<br>ODESSA, TX<br>ODESSA, TX<br>ODESSA, TX<br>ODESSA, TX                                                                                                    |      | additional information                                                |
| SIGN<br>KMDF-1<br>KMID-1<br>KMID-2<br>KMID-4<br>KMID-HD1<br>KMLM-1<br>KOSA-1<br>KOSA-1<br>KOSA-1<br>KOSA-HD1<br>KOSA-HD2<br>KPBT-1<br>KPEJ-1                                                                                                    | CHANNEL<br>NUMBER<br>30<br>2<br>2.2<br>2.4<br>2<br>42<br>7<br>7<br>7.2<br>7<br>7<br>7<br>2<br>36<br>36<br>36                                                                                                    | 3. TYPE<br>OF<br>STATION<br>I<br>N<br>I-M<br>I-M<br>I-M<br>I-M<br>I-M<br>I-M<br>I-M<br>E<br>E-M                                                                                                    | 4. DISTANT?<br>(Yes or No)<br>No<br>No<br>No<br>No<br>No<br>No<br>No<br>No<br>Yes<br>Yes                                                                                | 5. BASIS OF<br>CARRIAGE<br>(If Distant) | MIDLAND, TX<br>MIDLAND, TX<br>MIDLAND, TX<br>MIDLAND, TX<br>MIDLAND, TX<br>ODESSA, TX<br>ODESSA, TX<br>ODESSA, TX<br>ODESSA, TX<br>ODESSA, TX<br>ODESSA, TX<br>ODESSA, TX                                                                                                    |      | additional information                                                |
| SIGN<br>KMDF-1<br>KMID-1<br>KMID-2<br>KMID-4<br>KMID-HD1<br>KMLM-1<br>KOSA-1<br>KOSA-1<br>KOSA-HD1<br>KOSA-HD1<br>KOSA-HD2<br>KPBT-1<br>KPBT-1<br>KPEJ-1<br>KPEJ-2                                                                                                    | CHANNEL<br>NUMBER<br>30<br>2<br>2.2<br>2.4<br>2<br>42<br>7<br>7<br>7.2<br>7<br>7<br>7.2<br>36<br>36<br>36<br>24                                                                                                    | 3. TYPE<br>OF<br>STATION<br>I<br>M<br>I-M<br>I-M<br>I<br>N-M<br>I-M<br>I-M<br>E<br>E<br>E-M<br>I                                                                                                    | 4. DISTANT?<br>(Yes or No)<br>No<br>No<br>No<br>No<br>No<br>No<br>No<br>No<br>Yes<br>Yes<br>No                                                                          | 5. BASIS OF<br>CARRIAGE<br>(If Distant) | MIDLAND, TX<br>MIDLAND, TX<br>MIDLAND, TX<br>MIDLAND, TX<br>MIDLAND, TX<br>ODESSA, TX<br>ODESSA, TX<br>ODESSA, TX<br>ODESSA, TX<br>ODESSA, TX<br>ODESSA, TX<br>ODESSA, TX<br>ODESSA, TX                                                                                                    |      | additional information                                                |
| SIGN<br>KMDF-1<br>KMID-1<br>KMID-2<br>KMID-4<br>KMID-4<br>KMLM-1<br>KOSA-1<br>KOSA-1<br>KOSA-4<br>KOSA-HD1<br>KOSA-HD2<br>KPBT-1<br>KPBT-1<br>KPBT-HD1<br>KPEJ-2<br>KPEJ-HD1                                                                                                    | CHANNEL<br>NUMBER<br>30<br>2<br>2.2<br>2.4<br>2<br>42<br>7<br>7<br>7.2<br>7<br>7<br>7.2<br>36<br>36<br>36<br>24<br>24.2                                                                                                    | 3. TYPE<br>OF<br>STATION<br>I<br>N<br>I-M<br>I-M<br>I<br>N-M<br>I-M<br>E<br>E<br>E-M<br>I<br>I<br>I-M                                                                                                    | 4. DISTANT?<br>(Yes or No)<br>No<br>No<br>No<br>No<br>No<br>No<br>No<br>No<br>Yes<br>Yes<br>No<br>No                                                                    | 5. BASIS OF<br>CARRIAGE<br>(If Distant) | MIDLAND, TX<br>MIDLAND, TX<br>MIDLAND, TX<br>MIDLAND, TX<br>MIDLAND, TX<br>ODESSA, TX<br>ODESSA, TX<br>ODESSA, TX<br>ODESSA, TX<br>ODESSA, TX<br>ODESSA, TX<br>ODESSA, TX<br>ODESSA, TX<br>ODESSA, TX                                                                                                    |      | additional information                                                |
| SIGN<br>KMDF-1<br>KMID-1<br>KMID-2<br>KMID-4<br>KMID-HD1<br>KMLM-1<br>KOSA-1<br>KOSA-1<br>KOSA-HD2<br>KOSA-HD2<br>KPBT-1<br>KPEJ-1<br>KPEJ-1<br>KPEJ-2<br>KPEJ-HD1<br>KTLE-5                                                                                                    | CHANNEL<br>NUMBER           30           2           2.2           2.4           2           42           7           7.2           36           36           24           24           24           7.5                                                                                                    | 3. TYPE<br>OF<br>STATION<br>I<br>N<br>I-M<br>I-M<br>I-M<br>I-M<br>I-M<br>I-M<br>I-M<br>I-M                                                                                                    | 4. DISTANT?<br>(Yes or No)<br>No<br>No<br>No<br>No<br>No<br>No<br>No<br>Yes<br>Yes<br>Yes<br>No<br>No<br>No                                                             | 5. BASIS OF<br>CARRIAGE<br>(If Distant) | MIDLAND, TX<br>MIDLAND, TX<br>MIDLAND, TX<br>MIDLAND, TX<br>MIDLAND, TX<br>ODESSA, TX<br>ODESSA, TX<br>ODESSA, TX<br>ODESSA, TX<br>ODESSA, TX<br>ODESSA, TX<br>ODESSA, TX<br>ODESSA, TX<br>ODESSA, TX<br>ODESSA, TX<br>ODESSA, TX<br>ODESSA, TX                                                                                                    |      | additional information                                                |
| SIGN<br>KMDF-1<br>KMID-1<br>KMID-2<br>KMID-4<br>KMID-HD1<br>KMLM-1<br>KOSA-1<br>KOSA-1<br>KOSA-1<br>KOSA-HD1<br>KOSA-HD2<br>KPBT-1<br>KPEJ-1<br>KPEJ-1<br>KPEJ-2<br>KPEJ-HD1<br>KTLE-5<br>KTLE-6                                                                                                   | CHANNEL<br>NUMBER           30           2           2.2           2.4           2           42           7           7.2           36           36           24           24.2           24           7.5           7.6                                                                                             | 3. TYPE<br>OF<br>STATION<br>I<br>N<br>I-M<br>I-M<br>I-M<br>I-M<br>I-M<br>I-M<br>I-M<br>I<br>I-M<br>I<br>I-M<br>I-M                                                                                                    | 4. DISTANT?<br>(Yes or No)<br>No<br>No<br>No<br>No<br>No<br>No<br>No<br>Yes<br>Yes<br>Yes<br>No<br>No<br>No<br>No                                                       | 5. BASIS OF<br>CARRIAGE<br>(If Distant) | MIDLAND, TX<br>MIDLAND, TX<br>MIDLAND, TX<br>MIDLAND, TX<br>MIDLAND, TX<br>ODESSA, TX<br>ODESSA, TX<br>ODESSA, TX<br>ODESSA, TX<br>ODESSA, TX<br>ODESSA, TX<br>ODESSA, TX<br>ODESSA, TX<br>ODESSA, TX<br>ODESSA, TX<br>ODESSA, TX<br>ODESSA, TX<br>ODESSA, TX                                                                                                    |      | additional information                                                |
| SIGN<br>KMDF-1<br>KMID-1<br>KMID-2<br>KMID-4<br>KMID-HD1<br>KMLM-1<br>KOSA-1<br>KOSA-1<br>KOSA-HD1<br>KOSA-HD1<br>KOSA-HD1<br>KPBT-HD1<br>KPEJ-1<br>KPEJ-1<br>KPEJ-1<br>KPEJ-1<br>KFEJ-2<br>KPEJ-HD1<br>KTLE-5<br>KTLE-6<br>KTLE-7                                                                 | CHANNEL<br>NUMBER           30           2           2.2           2.4           2           42           7           7.2           7           7.2           36           36           24           24.2           24           7.5           7.6           7.7                                                     | 3. TYPE<br>OF<br>STATION<br>I<br>N<br>I-M<br>I-M<br>I<br>N-M<br>I-M<br>I-M<br>I<br>I-M<br>I<br>I-M<br>I-M<br>I-M                                                                                                    | 4. DISTANT?<br>(Yes or No)<br>No<br>No<br>No<br>No<br>No<br>No<br>No<br>Yes<br>Yes<br>No<br>No<br>No<br>No<br>No<br>No<br>No<br>No<br>No<br>No                          | 5. BASIS OF<br>CARRIAGE<br>(If Distant) | MIDLAND, TX<br>MIDLAND, TX<br>MIDLAND, TX<br>MIDLAND, TX<br>MIDLAND, TX<br>ODESSA, TX<br>ODESSA, TX<br>ODESSA, TX<br>ODESSA, TX<br>ODESSA, TX<br>ODESSA, TX<br>ODESSA, TX<br>ODESSA, TX<br>ODESSA, TX<br>ODESSA, TX<br>ODESSA, TX<br>ODESSA, TX<br>ODESSA, TX<br>ODESSA, TX                                                                                                    |      | additional information                                                |
| SIGN<br>KMDF-1<br>KMID-1<br>KMID-2<br>KMID-4<br>KMID-HD1<br>KMLM-1<br>KOSA-1<br>KOSA-1<br>KOSA-1<br>KOSA-HD2<br>KPBT-1<br>KPBT-HD1<br>KPEJ-1                                                                                                    | CHANNEL<br>NUMBER           30           2           2.2           2.4           2           42           7           7.2           36           36           24           24.2           24           7.5           7.6                                                                                             | 3. TYPE<br>OF<br>STATION<br>I<br>N<br>I-M<br>I-M<br>I-M<br>I-M<br>I-M<br>I-M<br>I-M<br>I<br>I-M<br>I<br>I-M<br>I-M                                                                                                    | 4. DISTANT?<br>(Yes or No)<br>No<br>No<br>No<br>No<br>No<br>No<br>No<br>Yes<br>Yes<br>Yes<br>No<br>No<br>No<br>No                                                       | 5. BASIS OF<br>CARRIAGE<br>(If Distant) | MIDLAND, TX<br>MIDLAND, TX<br>MIDLAND, TX<br>MIDLAND, TX<br>MIDLAND, TX<br>ODESSA, TX<br>ODESSA, TX<br>ODESSA, TX<br>ODESSA, TX<br>ODESSA, TX<br>ODESSA, TX<br>ODESSA, TX<br>ODESSA, TX<br>ODESSA, TX<br>ODESSA, TX<br>ODESSA, TX<br>ODESSA, TX<br>ODESSA, TX<br>ODESSA, TX<br>ODESSA, TX<br>ODESSA, TX                                                                                                   |      | additional information                                                |
| SIGN<br>KMDF-1<br>KMID-1<br>KMID-2<br>KMID-4<br>KMID-HD1<br>KMLM-1<br>KOSA-1<br>KOSA-1<br>KOSA-HD1<br>KOSA-HD1<br>KOSA-HD2<br>KPBT-1<br>KPBT-HD1<br>KPEJ-1<br>KPEJ-1<br>KPEJ-2<br>KPEJ-HD1<br>KTLE-5<br>KTLE-6<br>KTLE-7                                                                           | CHANNEL<br>NUMBER           30           2           2.2           2.4           2           42           7           7.2           7           7.2           36           36           24           24.2           24           7.5           7.6           7.7                                                     | 3. TYPE<br>OF<br>STATION<br>I<br>N<br>I-M<br>I-M<br>I<br>N-M<br>I-M<br>I-M<br>I<br>I-M<br>I<br>I-M<br>I-M<br>I-M                                                                                                    | 4. DISTANT?<br>(Yes or No)<br>No<br>No<br>No<br>No<br>No<br>No<br>No<br>Yes<br>Yes<br>No<br>No<br>No<br>No<br>No<br>No<br>No<br>No<br>No<br>No                          | 5. BASIS OF<br>CARRIAGE<br>(If Distant) | MIDLAND, TX<br>MIDLAND, TX<br>MIDLAND, TX<br>MIDLAND, TX<br>MIDLAND, TX<br>ODESSA, TX<br>ODESSA, TX<br>ODESSA, TX<br>ODESSA, TX<br>ODESSA, TX<br>ODESSA, TX<br>ODESSA, TX<br>ODESSA, TX<br>ODESSA, TX<br>ODESSA, TX<br>ODESSA, TX<br>ODESSA, TX<br>ODESSA, TX<br>ODESSA, TX                                                                                                    |      | additional information                                                |
| SIGN<br>KMDF-1<br>KMID-1<br>KMID-2<br>KMID-4<br>KMID-4<br>KMLM-1<br>KOSA-1<br>KOSA-1<br>KOSA-1<br>KOSA-HD1<br>KOSA-HD2<br>KPBT-1<br>KPBT-HD1<br>KPEJ-1<br>KPEJ-1<br>KPEJ-2<br>KPEJ-HD1<br>KTLE-5<br>KTLE-6<br>KTLE-7<br>KTLE-HD5<br>KUPB-1                                                         | CHANNEL<br>NUMBER           30           2           2.2           2.4           2           2.4           2           7           7           7           7.2           7           7.2           36           36           24           24.2           24           7.5           7.6           7.7           7.5  | 3. TYPE<br>OF<br>STATION<br>I<br>N<br>I-M<br>I-M<br>I<br>N-M<br>I-M<br>I-M<br>I<br>I-M<br>I<br>I-M<br>I-M<br>I-M                                                                                                    | 4. DISTANT?<br>(Yes or No)<br>No<br>No<br>No<br>No<br>No<br>No<br>No<br>Yes<br>Yes<br>Yes<br>No<br>No<br>No<br>No<br>No<br>No<br>No<br>No                               | 5. BASIS OF<br>CARRIAGE<br>(If Distant) | MIDLAND, TX<br>MIDLAND, TX<br>MIDLAND, TX<br>MIDLAND, TX<br>MIDLAND, TX<br>ODESSA, TX<br>ODESSA, TX<br>ODESSA, TX<br>ODESSA, TX<br>ODESSA, TX<br>ODESSA, TX<br>ODESSA, TX<br>ODESSA, TX<br>ODESSA, TX<br>ODESSA, TX<br>ODESSA, TX<br>ODESSA, TX<br>ODESSA, TX<br>ODESSA, TX<br>ODESSA, TX<br>ODESSA, TX<br>ODESSA, TX<br>ODESSA, TX<br>ODESSA, TX<br>ODESSA, TX<br>ODESSA, TX                             |      | additional information                                                |
| SIGN<br>KMDF-1<br>KMID-1<br>KMID-2<br>KMID-4<br>KMID-4<br>KMID-HD1<br>KMLM-1<br>KOSA-1<br>KOSA-1<br>KOSA-HD2<br>KOSA-HD2<br>KOSA-HD2<br>KPBT-1<br>KPEJ-1<br>KPEJ-2<br>KPEJ-HD1<br>KTLE-5<br>KTLE-6<br>KTLE-7<br>KTLE-HD5<br>KUPB-1<br>KUPB-HD1                                                     | CHANNEL<br>NUMBER           30           2           2.2           2.4           2           42           7           7.2           7           7.2           36           36           24           24           25           7.6           7.7           7.5           18                                          | 3. TYPE<br>OF<br>STATION<br>I<br>N<br>I-M<br>I-M<br>I-M<br>I-M<br>I-M<br>I-M<br>I-M<br>I-M                                                                                                    | 4. DISTANT?<br>(Yes or No)<br>No<br>No<br>No<br>No<br>No<br>No<br>No<br>No<br>No<br>No<br>No<br>No<br>No                                                                | 5. BASIS OF<br>CARRIAGE<br>(If Distant) | MIDLAND, TX<br>MIDLAND, TX<br>MIDLAND, TX<br>MIDLAND, TX<br>MIDLAND, TX<br>ODESSA, TX<br>ODESSA, TX |      | additional information                                                |
| SIGN<br>KMDF-1<br>KMID-1<br>KMID-2<br>KMID-4<br>KMID-4<br>KMID-HD1<br>KMLM-1<br>KOSA-1<br>KOSA-1<br>KOSA-1<br>KOSA-HD2<br>KPBT-1<br>KOSA-HD2<br>KPEJ-1<br>KPEJ-1<br>KPEJ-2<br>KPEJ-HD1<br>KTLE-5<br>KTLE-6<br>KTLE-7<br>KTLE-7<br>KTLE-HD5<br>KUPB-1<br>KUPB-HD1<br>KUPB-HD1<br>KUPB-HD1           | CHANNEL<br>NUMBER           30           2           2.2           2.4           2           42           7           7.2           7           7.2           36           36           24           24.2           24           7.5           7.6           7.7           7.5           18           9              | 3. TYPE<br>OF<br>STATION<br>I<br>N<br>I-M<br>I-M<br>I-M<br>I-M<br>I-M<br>I-M<br>I-M<br>I-M                                                                                                    | 4. DISTANT?<br>(Yes or No)<br>No<br>No<br>No<br>No<br>No<br>No<br>No<br>Yes<br>Yes<br>Yes<br>No<br>No<br>No<br>No<br>No<br>No<br>No<br>No<br>No<br>No<br>No<br>No<br>No | 5. BASIS OF<br>CARRIAGE<br>(If Distant) | MIDLAND, TX<br>MIDLAND, TX<br>MIDLAND, TX<br>MIDLAND, TX<br>MIDLAND, TX<br>ODESSA, TX<br>ODESSA, TX |      | additional information                                                |
| SIGN<br>KMDF-1<br>KMID-1<br>KMID-2<br>KMID-4<br>KMID-4<br>KMID-HD1<br>KMLM-1<br>KOSA-1<br>KOSA-1<br>KOSA-1<br>KOSA-HD2<br>KOSA-HD2<br>KPBT-1<br>KOSA-HD2<br>KPBT-1<br>KPEJ-2<br>KPEJ-HD1<br>KTLE-5<br>KTLE-6<br>KTLE-6<br>KTLE-7<br>KTLE-HD5<br>KUPB-1<br>KUPB-HD1<br>KWES-1<br>KWES-1<br>KWES-HD1 | CHANNEL<br>NUMBER           30           2           2.2           2.4           2           2.4           7           7.2           7           7.2           36           36           24           24.2           24           7.5           7.6           7.7           7.5           18           9           9 | 3. TYPE<br>OF<br>STATION<br>I<br>N<br>I-M<br>I-M<br>I<br>M<br>I-M<br>I<br>I-M<br>I<br>I-M<br>I<br>I-M<br>I<br>I-M<br>I<br>I-M<br>I<br>I<br>I<br>M<br>I<br>M<br>N-M<br>N-M<br>I<br>N<br>N-M<br>I<br>N<br>N-M<br>N<br>N-M<br>N<br>N<br>N<br>N<br>N<br>N<br>N<br>N<br>N<br>N<br>N<br>N<br>N | 4. DISTANT?<br>(Yes or No)<br>No<br>No<br>No<br>No<br>No<br>No<br>No<br>No<br>Yes<br>Yes<br>No<br>No<br>No<br>No<br>No<br>No<br>No<br>No<br>No<br>No<br>No<br>No<br>No  | 5. BASIS OF<br>CARRIAGE<br>(If Distant) | MIDLAND, TX<br>MIDLAND, TX<br>MIDLAND, TX<br>MIDLAND, TX<br>MIDLAND, TX<br>ODESSA, TX<br>ODESSA, TX |      | additional information                                                |
| SIGN<br>KMDF-1<br>KMID-1<br>KMID-2<br>KMID-4<br>KMID-4<br>KMID-HD1<br>KMLM-1<br>KOSA-1<br>KOSA-1<br>KOSA-1<br>KOSA-HD2<br>KPBT-1<br>KOSA-HD2<br>KPEJ-1<br>KPEJ-1<br>KPEJ-2<br>KPEJ-HD1<br>KTLE-5<br>KTLE-6<br>KTLE-7<br>KTLE-7<br>KTLE-HD5<br>KUPB-1<br>KUPB-HD1<br>KUPB-HD1<br>KUPB-HD1           | CHANNEL<br>NUMBER           30           2           2.2           2.4           2           42           7           7.2           7           7.2           36           36           24           24.2           24           7.5           7.6           7.7           7.5           18           9              | 3. TYPE<br>OF<br>STATION<br>I<br>N<br>I-M<br>I-M<br>I-M<br>I-M<br>I-M<br>I-M<br>I-M<br>I-M                                                                                                    | 4. DISTANT?<br>(Yes or No)<br>No<br>No<br>No<br>No<br>No<br>No<br>No<br>Yes<br>Yes<br>Yes<br>No<br>No<br>No<br>No<br>No<br>No<br>No<br>No<br>No<br>No<br>No<br>No<br>No | 5. BASIS OF<br>CARRIAGE<br>(If Distant) | MIDLAND, TX<br>MIDLAND, TX<br>MIDLAND, TX<br>MIDLAND, TX<br>MIDLAND, TX<br>ODESSA, TX<br>ODESSA, TX |      | additional information                                                |
| SIGN<br>KMDF-1<br>KMID-1<br>KMID-2<br>KMID-4<br>KMID-4<br>KMID-HD1<br>KMLM-1<br>KOSA-1<br>KOSA-1<br>KOSA-1D1<br>KOSA-HD2<br>KOSA-HD2<br>KPBT-1<br>KPBT-HD1<br>KPEJ-2<br>KPEJ-HD1<br>KTLE-5<br>KTLE-6<br>KTLE-7<br>KTLE-HD5<br>KUPB-1<br>KUPB-HD1<br>KWES-1<br>KWES-1                               | CHANNEL<br>NUMBER           30           2           2.2           2.4           2           2.4           7           7.2           7           7.2           36           36           24           24.2           24           7.5           7.6           7.7           7.5           18           9           9 | 3. TYPE<br>OF<br>STATION<br>I<br>N<br>I-M<br>I-M<br>I<br>M<br>I-M<br>I<br>I-M<br>I<br>I-M<br>I<br>I-M<br>I<br>I-M<br>I<br>I-M<br>I<br>I<br>I<br>M<br>I<br>M<br>N-M<br>N-M<br>I<br>N<br>N-M<br>I<br>N<br>N-M<br>N<br>N-M<br>N<br>N<br>N<br>N<br>N<br>N<br>N<br>N<br>N<br>N<br>N<br>N<br>N | 4. DISTANT?<br>(Yes or No)<br>No<br>No<br>No<br>No<br>No<br>No<br>No<br>Yes<br>Yes<br>No<br>No<br>No<br>No<br>No<br>No<br>No<br>No<br>No<br>No<br>No<br>No<br>No        | 5. BASIS OF<br>CARRIAGE<br>(If Distant) | MIDLAND, TX<br>MIDLAND, TX<br>MIDLAND, TX<br>MIDLAND, TX<br>MIDLAND, TX<br>ODESSA, TX<br>ODESSA, TX |      | additional information                                                |

|                                   |                                                                                                    |                                                                                                    | E OVOTE                                                             |                                                                                                    |                   |                                                         |                                                      |                                   | SYSTEM ID#                                       |
|-----------------------------------|----------------------------------------------------------------------------------------------------|----------------------------------------------------------------------------------------------------|---------------------------------------------------------------------|----------------------------------------------------------------------------------------------------|-------------------|---------------------------------------------------------|------------------------------------------------------|-----------------------------------|--------------------------------------------------|
| Name                              |                                                                                                    |                                                                                                    |                                                                     |                                                                                                    |                   |                                                         |                                                      |                                   | 008045                                           |
|                                   |                                                                                                    |                                                                                                    |                                                                     |                                                                                                    |                   |                                                         |                                                      |                                   |                                                  |
| н                                 |                                                                                                    | t every radio s                                                                                              | tation ca                                                           | rried on a separate and discre<br>nerally receivable" by your ca                                                                                                    |                   |                                                         |                                                      |                                   |                                                  |
| Primary<br>Transmitters:<br>Radio | receivable if (1)<br>on the basis of<br>For detailed info<br>located in the p<br><b>Column 1:</b> lo<br><b>Column 2:</b> S | it is carried by<br>monitoring, to<br>ormation about<br>aper SA3 form<br>dentify the call<br>state whether t | r the sys<br>be recein<br>t the the<br>n.<br>sign of e<br>he statio | -Band FM Carriage: Under (<br>tem whenever it is received a<br>ved at the headend, with the s<br>Copyright Office regulations o<br>each station carried.<br>n is AM or FM.<br>nal was electronically process | t th<br>sys<br>on | he system's hea<br>stem's FM anter<br>this point, see p | adend, and (2)<br>nna, during ce<br>page (vi) of the | it can b<br>rtain sta<br>e genera | e expected,<br>ted intervals.<br>al instructions |
|                                   | signal, indicate<br>Column 4: G                                                                                            | this by placing<br>Give the station                                                                          | a check<br>a's locatio                                              | a mark in the "S/D" column.<br>on (the community to which the<br>the community with which the                                                                                                    | ne                | station is licens                                       | ed by the FCC                                        |                                   |                                                  |
|                                   |                                                                                                    | AM or EM                                                                                                    | 8/D                                                                 |                                                                                                    | П                 |                                                         | AM or EM                                             | 8/D                               | LOCATION OF STATION                              |
|                                   | CALL SIGN                                                                                                    | AM or FM                                                                                                    | S/D                                                                 | LOCATION OF STATION                                                                                                    | H                 | CALL SIGN                                               | AM or FM                                             | S/D                               |                                                  |
|                                   |                                                                                                    |                                                                                                    |                                                                     |                                                                                                    | -                 |                                                         |                                                      |                                   |                                                  |
|                                   |                                                                                                    |                                                                                                    |                                                                     |                                                                                                    |                   |                                                         |                                                      |                                   |                                                  |
|                                   |                                                                                                    |                                                                                                    |                                                                     |                                                                                                    |                   |                                                         |                                                      |                                   |                                                  |
|                                   |                                                                                                    |                                                                                                    |                                                                     |                                                                                                    | -                 |                                                         |                                                      |                                   |                                                  |
|                                   |                                                                                                    |                                                                                                    |                                                                     |                                                                                                    |                   |                                                         |                                                      |                                   |                                                  |
|                                   |                                                                                                    |                                                                                                    |                                                                     |                                                                                                    |                   |                                                         |                                                      |                                   |                                                  |
|                                   |                                                                                                    |                                                                                                    |                                                                     |                                                                                                    |                   |                                                         |                                                      |                                   |                                                  |
|                                   |                                                                                                    |                                                                                                    |                                                                     |                                                                                                    |                   |                                                         |                                                      |                                   |                                                  |
|                                   |                                                                                                    |                                                                                                    |                                                                     |                                                                                                    |                   |                                                         |                                                      |                                   |                                                  |
|                                   |                                                                                                    |                                                                                                    |                                                                     |                                                                                                    |                   |                                                         |                                                      |                                   |                                                  |
|                                   |                                                                                                    |                                                                                                    |                                                                     |                                                                                                    |                   |                                                         |                                                      |                                   |                                                  |
|                                   |                                                                                                    |                                                                                                    |                                                                     |                                                                                                    |                   |                                                         |                                                      |                                   |                                                  |
|                                   |                                                                                                    |                                                                                                    |                                                                     |                                                                                                    |                   |                                                         |                                                      |                                   |                                                  |
|                                   |                                                                                                    |                                                                                                    |                                                                     |                                                                                                    |                   |                                                         |                                                      |                                   |                                                  |
|                                   |                                                                                                    |                                                                                                    |                                                                     |                                                                                                    |                   |                                                         |                                                      |                                   |                                                  |
|                                   |                                                                                                    |                                                                                                    |                                                                     |                                                                                                    |                   |                                                         |                                                      |                                   |                                                  |
|                                   |                                                                                                    |                                                                                                    |                                                                     |                                                                                                    |                   |                                                         |                                                      |                                   |                                                  |
|                                   |                                                                                                    |                                                                                                    |                                                                     |                                                                                                    |                   |                                                         |                                                      |                                   |                                                  |
|                                   |                                                                                                    |                                                                                                    |                                                                     |                                                                                                    |                   |                                                         |                                                      |                                   |                                                  |
|                                   |                                                                                                    |                                                                                                    |                                                                     |                                                                                                    |                   |                                                         |                                                      |                                   |                                                  |
|                                   |                                                                                                    |                                                                                                    |                                                                     |                                                                                                    |                   |                                                         |                                                      |                                   |                                                  |
|                                   |                                                                                                    |                                                                                                    |                                                                     |                                                                                                    | -                 |                                                         |                                                      |                                   |                                                  |
|                                   |                                                                                                    |                                                                                                    |                                                                     |                                                                                                    |                   |                                                         |                                                      |                                   |                                                  |
|                                   |                                                                                                    |                                                                                                    |                                                                     |                                                                                                    |                   |                                                         |                                                      |                                   |                                                  |
|                                   |                                                                                                    |                                                                                                    |                                                                     |                                                                                                    |                   |                                                         |                                                      |                                   |                                                  |
|                                   |                                                                                                    |                                                                                                    |                                                                     |                                                                                                    |                   |                                                         |                                                      |                                   |                                                  |
|                                   |                                                                                                    |                                                                                                    |                                                                     |                                                                                                    |                   |                                                         |                                                      |                                   |                                                  |
|                                   |                                                                                                    |                                                                                                    |                                                                     |                                                                                                    |                   |                                                         |                                                      |                                   |                                                  |
|                                   |                                                                                                    |                                                                                                    |                                                                     |                                                                                                    | -                 |                                                         |                                                      |                                   |                                                  |
|                                   |                                                                                                    |                                                                                                    |                                                                     |                                                                                                    |                   |                                                         |                                                      |                                   |                                                  |
|                                   |                                                                                                    |                                                                                                    |                                                                     |                                                                                                    |                   |                                                         |                                                      |                                   |                                                  |
|                                   |                                                                                                    |                                                                                                    |                                                                     |                                                                                                    |                   |                                                         |                                                      |                                   |                                                  |
|                                   |                                                                                                    |                                                                                                    |                                                                     |                                                                                                    |                   |                                                         |                                                      |                                   |                                                  |
|                                   |                                                                                                    |                                                                                                    |                                                                     |                                                                                                    | -                 |                                                         |                                                      |                                   |                                                  |

| LEGAL NAME OF OWNER OF                                                                                                    |                                                                                                    |                                                                                                    |                                                                                                    |                                                                                                    |                                                                                                    | S                                                                                                    | VSTEM ID#<br>008045 | Name                     |
|----------------------------------------------------------------------------------------------------|----------------------------------------------------------------------------------------------------|----------------------------------------------------------------------------------------------------|----------------------------------------------------------------------------------------------------|----------------------------------------------------------------------------------------------------|----------------------------------------------------------------------------------------------------|----------------------------------------------------------------------------------------------------|---------------------|--------------------------|
|                                                                                                    |                                                                                                    |                                                                                                    |                                                                                                    |                                                                                                    |                                                                                                    |                                                                                                    | 500043              |                          |
| SUBSTITUTE CARRIAGE<br>In General: In space I, identi<br>substitute basis during the ac<br>explanation of the programm                                                                                                    | fy every nor                                                                                                    | nnetwork televis<br>eriod, under spe                                                                                                    | ion program broadcast by a cific present and former FC                                                                                                    | C rules, regul                                                                                                    | ations, or autho                                                                                                    | orizations. I                                                                                                    | For a further       | Substitute               |
| 1. SPECIAL STATEMENT                                                                                                    |                                                                                                    |                                                                                                    |                                                                                                    | general Inst                                                                                                    | uctions located                                                                                                    | a in the pap                                                                                                    | oer SA3 form.       | Carriage:                |
| • During the accounting per                                                                                                    | iod, did you                                                                                                    |                                                                                                    |                                                                                                    | s, any nonne                                                                                                    |                                                                                                    |                                                                                                    |                     | Special<br>Statement and |
| broadcast by a distant stat<br><b>Note:</b> If your answer is "No"                                                                                                    |                                                                                                    | rest of this pac                                                                                                    | e blank. If vour answer is '                                                                                                    | Yes." vou mi                                                                                                    |                                                                                                    |                                                                                                    | X No                | Program Log              |
| log in block 2.<br>2. LOG OF SUBSTITUTE                                                                                                    |                                                                                                    |                                                                                                    |                                                                                                    | ree, yeu m                                                                                                    |                                                                                                    | io program                                                                                                    |                     |                          |
| period, was broadcast by a<br>under certain FCC rules, re<br>SA3 form for futher informat<br>titles, for example, "I Love L<br>Column 2: If the program<br>Column 3: Give the call s<br>Column 4: Give the broat<br>the case of Mexican or Can<br>Column 5: Give the mon<br>first. Example: for May 7 giv<br>Column 6: State the time<br>to the nearest five minutes.<br>stated as "6:00–6:30 p.m." | ce, please a<br>of every no<br>distant stat<br>gulations, o<br>tion. Do no<br>ucy" or "NE<br>n was broad<br>sign of the s<br>dcast static<br>adian static<br>th and day<br>re "5/7."<br>se when the<br>Example: a<br>er "R" if the<br>ind regulatio<br>ogramming | attach additiona<br>nnetwork televi<br>ion and that yo<br>r authorizationa<br>t use general of<br>A Basketball:<br>dcast live, enter<br>station broadca<br>on's location (the<br>ons, if any, the<br>when your syster<br>a substitute pro-<br>a program carrie<br>listed program<br>ons in effect du | al pages.<br>sion program (substitute p<br>ur cable system substituted<br>s. See page (vi) of the gen<br>ategories like "movies", or<br>76ers vs. Bulls."<br>"Yes." Otherwise enter "N<br>sting the substitute program<br>the community to which the<br>community with which the<br>tem carried the substitute p<br>gram was carried by your of<br>ed by a system from 6:01:1<br>was substituted for progra<br>ring the accounting period | rogram) that,<br>I for the prog<br>eral instructio<br>"basketball".<br>o."<br>n.<br>station is lice<br>station is ider<br>rogram. Use<br>able system<br>5 p.m. to 6:2<br>mming that y<br>enter the let | during the acc<br>ramming of ar<br>ons located in t<br>List specific p<br>nsed by the Fe<br>ntified).<br>numerals, wit<br>List the times<br>8:30 p.m. sho<br>our system wa<br>ter "P" if the list | counting<br>nother stati<br>the paper<br>program<br>CC or, in<br>th the mon<br>accurately<br>uld be<br>as required<br>sted pro | th<br>Y             |                          |
|                                                                                                    |                                                                                                    | E PROGRAM                                                                                                    |                                                                                                    |                                                                                                    | EN SUBSTITU                                                                                                    |                                                                                                    | 7. REASON           |                          |
| 1. TITLE OF PROGRAM                                                                                                    | 2. LIVE?<br>Yes or No                                                                                                    | 3. STATION'S<br>CALL SIGN                                                                                                    | 4. STATION'S LOCATION                                                                                                    | 5. MONTH<br>AND DAY                                                                                                    | 6. TIN<br>FROM –                                                                                                    |                                                                                                    | FOR<br>DELETION     |                          |
|                                                                                                    |                                                                                                    |                                                                                                    |                                                                                                    |                                                                                                    |                                                                                                    |                                                                                                    |                     |                          |
|                                                                                                    |                                                                                                    |                                                                                                    |                                                                                                    |                                                                                                    |                                                                                                    |                                                                                                    |                     |                          |
|                                                                                                    |                                                                                                    |                                                                                                    |                                                                                                    |                                                                                                    |                                                                                                    |                                                                                                    |                     |                          |
|                                                                                                    |                                                                                                    |                                                                                                    |                                                                                                    |                                                                                                    |                                                                                                    |                                                                                                    |                     |                          |
|                                                                                                    |                                                                                                    |                                                                                                    |                                                                                                    |                                                                                                    | _                                                                                                    |                                                                                                    |                     |                          |
|                                                                                                    |                                                                                                    |                                                                                                    |                                                                                                    |                                                                                                    |                                                                                                    |                                                                                                    |                     |                          |
|                                                                                                    |                                                                                                    |                                                                                                    |                                                                                                    |                                                                                                    |                                                                                                    |                                                                                                    |                     |                          |
|                                                                                                    |                                                                                                    |                                                                                                    |                                                                                                    |                                                                                                    |                                                                                                    |                                                                                                    |                     |                          |
|                                                                                                    |                                                                                                    |                                                                                                    |                                                                                                    |                                                                                                    |                                                                                                    |                                                                                                    |                     |                          |
|                                                                                                    |                                                                                                    |                                                                                                    |                                                                                                    |                                                                                                    |                                                                                                    |                                                                                                    |                     |                          |
|                                                                                                    |                                                                                                    |                                                                                                    |                                                                                                    |                                                                                                    |                                                                                                    |                                                                                                    | ·                   |                          |
|                                                                                                    |                                                                                                    |                                                                                                    |                                                                                                    |                                                                                                    |                                                                                                    |                                                                                                    | ·                   |                          |
|                                                                                                    |                                                                                                    |                                                                                                    |                                                                                                    |                                                                                                    | _                                                                                                    |                                                                                                    |                     |                          |
|                                                                                                    |                                                                                                    |                                                                                                    |                                                                                                    |                                                                                                    | _                                                                                                    |                                                                                                    |                     |                          |
|                                                                                                    |                                                                                                    |                                                                                                    |                                                                                                    |                                                                                                    |                                                                                                    |                                                                                                    |                     |                          |
|                                                                                                    |                                                                                                    |                                                                                                    |                                                                                                    |                                                                                                    |                                                                                                    |                                                                                                    |                     |                          |
|                                                                                                    |                                                                                                    |                                                                                                    |                                                                                                    |                                                                                                    |                                                                                                    |                                                                                                    |                     |                          |

\_\_\_\_\_

------

FORM SA3E. PAGE 5.

—

FORM SA3E. PAGE 6.

| Name                              | LEGAL NAME OF C                                                                                                    |       |                 |             |      |              |       |                | SYSTEM ID#<br>008045 |
|-----------------------------------|----------------------------------------------------------------------------------------------------|-------|-----------------|-------------|------|--------------|-------|----------------|----------------------|
| J<br>Part-Time<br>Carriage<br>Log | <ul> <li>PART-TIME CARRIAGE LOG</li> <li>In General: This space ties in with column 5 of space G. If you listed a station's basis of carriage as "LAC" for part-time carriage due to lack of activated channel capacity, you are required to complete this log giving the total dates and hours your system carried that station. If you need more space, please attach additional pages.</li> <li>Column 1 (Call sign): Give the call sign of every distant station whose basis of carriage you identified by "LAC" in column 5 of space G.</li> <li>Column 2 (Dates and hours of carriage): For each station, list the dates and hours when part-time carriage occurred during the accounting period.</li> <li>Give the month and day when the carriage occurred. Use numerals, with the month first. Example: for April 10 give "4/10."</li> <li>State the starting and ending times of carriage to the nearest quarter hour. In any case where carriage ran to the end of the television station's broadcast day, you may give an approximate ending hour, followed by the abbreviation "app." Example: "12:30 a.m 3:15 a.m. app."</li> <li>You may group together any dates when the hours of carriage were the same. Example: "5/10-5/14, 6:00 p.m 12:00 p.m."</li> </ul> |       |                 |             |      |              |       |                |                      |
|                                   |                                                                                                    |       | DATES           | AND HOURS C | )F P | ART-TIME CAR | RIAGE |                |                      |
|                                   |                                                                                                    | WHEN  | I CARRIAGE OCCU | RRED        |      | CALL SIGN    | WHEN  | I CARRIAGE OCC | URRED                |
|                                   | CALL SIGN                                                                                                    | DATE  | HOUR<br>FROM    | S<br>TO     |      | CALL SIGN    | DATE  | HOU<br>FROM    | IRS<br>TO            |
|                                   |                                                                                                    | 27112 | -               |             |      |              |       | -              |                      |
|                                   |                                                                                                    |       | _               |             |      |              |       |                |                      |
|                                   |                                                                                                    |       |                 |             |      |              |       |                |                      |
|                                   |                                                                                                    |       |                 |             |      |              |       |                | ·                    |
|                                   |                                                                                                    |       |                 |             |      |              |       |                |                      |
|                                   |                                                                                                    |       | _               |             |      |              |       |                |                      |
|                                   |                                                                                                    |       | _               |             |      |              |       |                |                      |
|                                   |                                                                                                    |       |                 |             |      |              |       |                |                      |
|                                   |                                                                                                    |       |                 |             |      |              |       |                | ·                    |
|                                   |                                                                                                    |       |                 |             |      |              |       |                | -                    |
|                                   |                                                                                                    |       | _               |             |      |              |       |                |                      |
|                                   |                                                                                                    |       |                 |             |      |              |       |                | . <mark> </mark>     |
|                                   |                                                                                                    |       |                 |             |      |              |       |                |                      |
|                                   |                                                                                                    |       |                 |             |      |              |       |                | ·                    |
|                                   |                                                                                                    |       | -               |             |      |              |       |                | -                    |
|                                   |                                                                                                    |       |                 |             |      |              |       |                |                      |
|                                   |                                                                                                    |       |                 |             |      |              |       |                | · <mark></mark>      |
|                                   |                                                                                                    |       |                 |             |      |              |       |                |                      |
|                                   |                                                                                                    |       |                 |             |      |              |       |                | ·                    |
|                                   |                                                                                                    |       |                 |             |      |              |       |                | <u>.</u>             |
|                                   |                                                                                                    |       |                 |             |      |              |       |                |                      |
|                                   |                                                                                                    |       | _               |             |      |              |       |                |                      |
|                                   |                                                                                                    |       | _               |             |      |              |       |                |                      |
|                                   |                                                                                                    |       |                 |             |      |              |       |                |                      |
|                                   |                                                                                                    |       |                 |             |      |              |       |                |                      |
|                                   |                                                                                                    |       |                 |             |      |              |       | —              | ·                    |

| FORM                                          | SA3E. PAGE 7.                                                                                                    |                                   |              |                                                      |
|-----------------------------------------------|----------------------------------------------------------------------------------------------------|-----------------------------------|--------------|------------------------------------------------------|
| _                                             | AL NAME OF OWNER OF CABLE SYSTEM:                                                                                                    |                                   | SYSTEM ID#   | Name                                                 |
| CE                                            | QUEL COMMUNICATIONS LLC                                                                                                    |                                   | 008045       |                                                      |
| Inst<br>all a<br>(as<br>pag                   | OSS RECEIPTS<br>ructions: The figure you give in this space determines the form you fle and the amount<br>mounts (gross receipts) paid to your cable system by subscribers for the system's seco-<br>identifed in space E) during the accounting period. For a further explanation of how to c<br>e (vii) of the general instructions.<br>Gross receipts from subscribers for secondary transmission service(s)<br>during the accounting period.<br>ORTANT: You must complete a statement in space P concerning gross receipts.                                                                    | ndary transmiss<br>ompute this am | ion service  | K<br>Gross Receipts                                  |
| Instru<br>Cor<br>Cor<br>If yo<br>fee<br>If yo | <b>/RIGHT ROYALTY FEE</b><br>ctions: Use the blocks in this space L to determine the royalty fee you owe:<br>nplete block 1, showing your minimum fee.<br>nplete block 2, showing whether your system carried any distant television stations.<br>nur system did not carry any distant television stations, leave block 3 blank. Enter the ar<br>from block 1 on line 1 of block 4, and calculate the total royalty fee.<br>nur system did carry any distant television stations, you must complete the applicable pa<br>ompanying this form and attach the schedule to your statement of account. |                                   |              | L<br>Copyright<br>Royalty Fee                        |
|                                               | art 8 or part 9, block A, of the DSE schedule was completed, the base rate fee should b<br>k 3 below.                                                                                                    | e entered on line                 | e 1 of       |                                                      |
| 3 be                                          | art 6 of the DSE schedule was completed, the amount from line 7 of block C should be elow.                                                                                                    |                                   |              |                                                      |
|                                               | art 7 or part 9, block B, of the DSE schedule was completed, the surcharge amount sho<br>block 4 below.                                                                                                    | uld be entered o                  | on line      |                                                      |
| Block<br>1                                    | <b>MINIMUM FEE:</b> All cable systems with semiannual gross receipts of \$527,600 or more least the minimum fee, regardless of whether they carried any distant stations. This fee system's gross receipts for the accounting period.                                                                                                    |                                   |              |                                                      |
|                                               | Line 1. Enter the amount of gross receipts from space K<br>Line 2. Multiply the amount in line 1 by 0.01064<br>Enter the result here.                                                                                                    | \$                                | 1,227,203.23 |                                                      |
|                                               | This is your minimum fee.                                                                                                    | \$                                | 13,057.44    |                                                      |
| 2                                             | <ul> <li>DISTANT TELEVISION STATIONS CARRIED: Your answer here must agree with the space G. If, in space G, you identifed any stations as "distant" by stating "Yes" in colum "Yes" in this block.</li> <li>Did your cable system carry any distant television stations during the accounting period X Yes—Complete the DSE schedule.</li> </ul>                                                                                                    | nn 4, you must c                  | heck         |                                                      |
| Block<br>3                                    | Line 1. <b>BASE RATE FEE:</b> Enter the base rate fee from either part 8, section 3 or 4, or part 9, block A of the DSE schedule. If none, enter zero                                                                                                    | \$                                | 3,264.36     |                                                      |
| 5                                             | Line 2. <b>3.75 Fee:</b> Enter the total fee from line 7, block C, part 6 of the DSE schedule. If none, enter zero                                                                                                    |                                   | 0.00         |                                                      |
|                                               | Line 3. Add lines 1 and 2 and enter here                                                                                                    | \$                                | 3,264.36     |                                                      |
| Block<br>4                                    | Line 1. BASE RATE FEE/3.75 FEE or MINIMUM FEE: Enter either the minimum fee<br>from block 1 or the sum of the base rate fee / 3.75 fee from block 3, line 3,<br>whichever is larger                                                                                                    | \$                                | 13,057.44    | Cable systems                                        |
|                                               | Line 2. SYNDICATED EXCLUSIVITY SURCHARGE: Enter the fee from either part 7<br>(block D, section 3 or 4) or part 9 (block B) of the DSE schedule. If none, enter<br>zero.                                                                                                    |                                   | 0.00         | submitting<br>additional<br>deposits under           |
|                                               | Line 3. Line 3. INTEREST CHARGE: Enter the amount from line 4, space Q, page 9<br>(Interest Worksheet)                                                                                                    |                                   | 0.00         | Section 111(d)(7)<br>should contact<br>the Licensing |
|                                               | Line 4. FILING FEE                                                                                                    | \$                                | 725.00       | additional fees.<br>Division for the<br>appropriate  |
|                                               | TOTAL ROYALTY AND FILING FEES DUE FOR ACCOUNTING PERIOD.<br>Add Lines 1, 2 and 3 of block 4 and enter total here                                                                                                    | \$                                | 13,782.44    | form for<br>submitting the<br>additional fees.       |
|                                               | EFT Trace # or TRANSACTION ID #                                                                                                    |                                   |              | 222.1010110001                                       |
|                                               | Remit this amount via <i>electronic payment</i> payable to Register of Copyrights. (<br>general instructions located in the paper SA3 form and the Excel instructions t                                                                                                    |                                   |              |                                                      |

| ACCOUNTING PERIOD: | 2019/1 |
|--------------------|--------|
|--------------------|--------|

| ACCOUNTING PERI                                                   | FORM SA3E. I                                                                                                    |               |
|-------------------------------------------------------------------|----------------------------------------------------------------------------------------------------|---------------|
| Name                                                              | LEGAL NAME OF OWNER OF CABLE SYSTEM:     SYSTE       CEQUEL COMMUNICATIONS LLC     00                                                                                                    | ем ID<br>0804 |
| M<br>Channels                                                     | CHANNELS         Instructions: You must give (1) the number of channels on which the cable system carried television broadcast stations to its subscribers and (2) the cable system's total number of activated channels, during the accounting period.         1. Enter the total number of channels on which the cable system carried television broadcast stations                                                                                                    |               |
|                                                                   | and nonbroadcast services                                                                                                    |               |
| N<br>Individual to<br>Be Contacted<br>for Further<br>Information  | INDIVIDUAL TO BE CONTACTED IF FURTHER INFORMATION IS NEEDED: (Identify an individual we can contact about this statement of account.)         Name       SARAH BOGUE         Telephone       903-579-3121                                                                                                    |               |
|                                                                   | Address 3015 S SE LOOP 323<br>(Number, street, rural route, apartment, or suite number)<br>TYLER, TX 75701<br>(City, town, state, zip)                                                                                                    |               |
|                                                                   | Email SARAH.BOGUE@ALTICEUSA.COM Fax (optional)                                                                                                    |               |
| <b>O</b><br>Certifcation                                          | <ul> <li>CERTIFICATION (This statement of account must be certifed and signed in accordance with Copyright Office regulations.</li> <li>I, the undersigned, hereby certify that (Check one, <i>but only one</i>, of the boxes.)</li> <li>(Owner other than corporation or partnership) I am the owner of the cable system as identifed in line 1 of space B; or</li> <li>(Agent of owner other than corporation or partnership) I am the duly authorized agent of the owner of the cable system as identified in line 1 of space B and that the owner is not a corporation or partnership; or</li> <li>(Officer or partner) I am an officer (if a corporation) or a partner (if a partnership) of the legal entity identifed as owner of the cable system in line 1 of space B.</li> <li>I have examined the statement of account and hereby declare under penalty of law that all statements of fact contained herein are true, complete, and correct to the best of my knowledge, information, and belief, and are made in good faith. [18 U.S.C., Section 1001(1986)]</li> </ul>                                                                                                    |               |
|                                                                   | Image: Note of the sector is a sector in the sector is a sector in the sector is a sector in the sector is a sector in the sector is a sector in the sector is a sector in the sector is a sector in the sector is a sector in the sector is a sector in the sector is a sector in the sector in the sector is a sector in the sector in the sector is a sector in the sector in the sector is a sector in the sector in the sector is a sector in the sector in the sector is a sector in the sector in the sector is a sector in the sector in the sector in the sector is a sector in the sector in the sector in the sector is a sector in the sector in the sector is a sector in the sector in the sector in the sector is a sector in the sector in the sector is a sector in the sector in the sector is a sector in the sector in the sector is a sector in the sector in the sector is a sector in the sector in the sector in the sector is a sector in the sector in the sector is a sector in the sector in the sector in the sector in the sector |               |
|                                                                   | Date: August 18, 2019                                                                                                    |               |
| form in order to pro<br>numbers. By provid<br>search reports prep | e: Section 111 of title 17 of the United States Code authorizes the Copyright Offce to collect the personally identifying information (PII) requested on th<br>ocess your statement of account. PII is any personal information that can be used to identify or trace an individual, such as name, address and telephor<br>ding PII, you are agreeing to the routine use of it to establish and maintain a public record, which includes appearing in the Offce's public indexes and<br>pared for the public. The effect of not providing the PII requested is that it may delay processing of your statement of account and its placement in th<br>of statements of account, and it may affect the legal suffciency of the fling, a determination that would be made by a court of law                                                                                                    |               |

U.S. Copyright Office

| FORM | SA3E  | PAGE9.  |
|------|-------|---------|
|      | JAJL. | I AOLS. |

| LEGAL NAME OF OWNER OF CABLE SYSTEM:<br>CEQUEL COMMUNICATIONS LLC                                                                                                    | SYSTEM ID#<br>008045                | Name                                      |
|----------------------------------------------------------------------------------------------------|-------------------------------------|-------------------------------------------|
| SPECIAL STATEMENT CONCERNING GROSS RECEIPTS EXCLUSIONS<br>The Satellite Home Viewer Act of 1988 amended Title 17, section 111(d)(1)(A), of the Copyright Act by<br>lowing sentence:<br>"In determining the total number of subscribers and the gross amounts paid to the cable system<br>service of providing secondary transmissions of primary broadcast transmitters, the system shal<br>scribers and amounts collected from subscribers receiving secondary transmissions pursuant to | for the basic<br>I not include sub- | P<br>Special<br>Statement                 |
| For more information on when to exclude these amounts, see the note on page (vii) of the general instr<br>paper SA3 form.                                                                                                    |                                     | Concerning<br>Gross Receipts<br>Exclusion |
| During the accounting period did the cable system exclude any amounts of gross receipts for secondary made by satellite carriers to satellite dish owners?                                                                                                    | y transmissions                     |                                           |
| YES. Enter the total here and list the satellite carrier(s) below                                                                                                    |                                     |                                           |
| Name Mailing Address Mailing Address                                                                                                    |                                     |                                           |
| INTEREST ASSESSMENTS                                                                                                    |                                     |                                           |
| You must complete this worksheet for those royalty payments submitted as a result of a late payment o<br>For an explanation of interest assessment, see page (viii) of the general instructions in the paper SA3 for                                                                                                    |                                     | Q                                         |
| Line 1 Enter the amount of late payment or underpayment                                                                                                    |                                     | Interest<br>Assessment                    |
| Line 2 Multiply line 1 by the interest rate* and enter the sum here                                                                                                    | days                                |                                           |
| Line 3 Multiply line 2 by the number of days late and enter the sum here                                                                                                    | x 0.00274                           |                                           |
| Line 4 Multiply line 3 by 0.00274** enter here and on line 3, block 4,<br>space L, (page 7)                                                                                                    |                                     |                                           |
| (IT view the interest rate chart click on www.copyright.gov/licensing/interest-rate.pdf. For further a contact the Licensing Division at (202) 707-8150 or licensing@copyright.gov.                                                                                                    | iterest charge)<br>ssistance please |                                           |
| ** This is the decimal equivalent of 1/365, which is the interest assessment for one day late.                                                                                                    |                                     |                                           |
| NOTE: If you are filing this worksheet covering a statement of account already submitted to the Copyrig<br>please list below the owner, address, first community served, accounting period, and ID number as give<br>filing.                                                                                                    |                                     |                                           |
| 0                                                                                                    |                                     |                                           |
| Owner<br>Address                                                                                                    |                                     |                                           |

form in order to process your statement of account. PII is any personal information that can be used to identify or trace an individual, such as name, address and telephone numbers. By providing PII, you are agreeing to the routine use of it to establish and maintain a public record, which includes appearing in the Office's public indexes and in search reports prepared for the public. The effect of not providing the PII requested is that it may delay processing of your statement of account and its placement in the completed record of statements of account, and it may affect the legal suffciency of the fling, a determination that would be made by a court of law.

### INSTRUCTIONS FOR DSE SCHEDULE WHAT IS A "DSE"

The term "distant signal equivalent" (DSE) generally refers to the numerica value given by the Copyright Act to each distant television station carriec by a cable system during an accounting period. Your system's total number of DSEs determines the royalty you owe. For the full definition, see page (v) of the General Instructions in the paper SA3 form.

#### FORMULAS FOR COMPUTING A STATION'S DSE

There are two different formulas for computing DSEs: (1) a basic formula for all distant stations listed in space G (page 3), and (2) a special formula for those stations carried on a substitute basis and listed in space I (page 5). (Note that if a particular station is listed in both space G and space I, a DSE must be computed twice for that station: once under the basic formula and again under the special formula. However, a station's total DSE is not to exceed its full type-value. If this happens, contact the Licensing Division.)

### BASIC FORMULA: FOR ALL DISTANT STATIONS LISTEE IN SPACE G OF SA3E (LONG FORM)

**Step 1**: Determine the station's type-value. For purposes of computing DSEs, the Copyright Act gives different values to distant stations depending upon their type. If, as shown in space G of your statement of accoun (page 3), a distant station is:

| Independent: its type-value is                                     | 1.00 |
|--------------------------------------------------------------------|------|
| • Network: its type-value is                                       | 0.25 |
| Noncommercial educational: its type-value is                       | 0.25 |
| Note that local stations are not counted at all in computing DSEs. |      |

**Step 2:** Calculate the station's basis of carriage value: The DSE of a station also depends on its basis of carriage. If, as shown in space G of your Form SA3E, the station was carried part time because of lack of activated channel capacity, its basis of carriage value is determined by (1) calculating the number of hours the cable system carried the station during the accounting period, and (2) dividing that number by the total number of hours the station over the air during the accounting period. The basis of carriage value is period. The basis of carriage value for all other stations listed in space G is 1.0.

**Step 3:** Multiply the result of step 1 by the result of step 2. This gives you the particular station's DSE for the accounting period. (Note that for stations other than those carried on a part-time basis due to lack of activated channel capacity, actual multiplication is not necessary since the DSE will always be the same as the type value.)

# SPECIAL FORMULA FOR STATIONS LISTED IN SPACE I OF SA3E (LONG FORM)

Step 1: For each station, calculate the number of programs that, during the accounting period, were broadcast live by the station and were substituted for programs deleted at the option of the cable system.

(These are programs for which you have entered "Yes" in column 2 and "P" in column 7 of space I.)

Step 2: Divide the result of step 1 by the total number of days in the calendar year (365—or 366 in a leap year). This gives you the particula station's DSE for the accounting period.

### TOTAL OF DSEs

In part 5 of this schedule you are asked to add up the DSEs for all of the distant television stations your cable system carried during the accounting period. This is the total sum of all DSEs computed by the basic formula and by the special formula.

### THE ROYALTY FEE

The total royalty fee is determined by calculating the minimum fee anc the base rate fee. In addition, cable systems located within certain television market areas may be required to calculate the 3.75 fee and/or the Syndicated Exclusivity Surcharge. Note: Distant multicast streams are nor subject to the 3.75 fee or the Syndicated Exclusivity Surcharge. Distant simulcast streams are not subject to any royalty payment

The 3.75 Fee. If a cable system located in whole or in part within  $\varepsilon$  television market added stations after June 24, 1981, that would not have been permitted under FCC rules, regulations, and authorizations (hereafter referred to as "the former FCC rules") in effect on June 24, 1981, the system must compute the 3.75 fee using a formula based on the number of DSEs added. These DSEs used in computing the 3.75 fee will not be used in computing the base rate fee and Syndicated Exclusivity Surcharge

The Syndicated Exclusivity Surcharge. Cable systems located in whole or in part within a major television market, as defined by FCC rules and regulations, must calculate a Syndicated Exclusivity Surcharge for the carriage of any commercial VHF station that places a grade B contour, ir whole or in part, over the cable system that would have been subject to the FCC's syndicated exclusivity rules in effect on June 24, 1981

The Minimum Fee/Base Rate Fee/3.75 Percent Fee. All cable sys-

tems fling SA3E (Long Form) must pay at least the minimum fee, which is 1.064 percent of gross receipts. The cable system pays either the minimum fee or the sum of the base rate fee and the 3.75 percent fee, whichever is larger, and a Syndicated Exclusivity Surcharge, as applicable

What is a "Permitted" Station? A permitted station refers to a distant station whose carriage is not subject to the 3.75 percent rate but is subject to the base rate and, where applicable, the Syndicated Exclusivity Surcharge. A permitted station would include the following: 1) A station actually carried within any portion of a cable system prior

to June 25, 1981, pursuant to the former FCC rules. 2) A station first carried after June 24, 1981, which could have been

carried under FCC rules in effect on June 24, 1981, if such carriage would not have exceeded the market quota imposed for the importation of distant stations under those rules.

3) A station of the same type substituted for a carried network, noncommercial educational, or regular independent station for which a quota was or would have been imposed under FCC rules (47 CFR 76.59 (b),(c), 76.61 (b),(c),(d), and 767.63 (a) [referring to 76.61 (b),(d)] in effect on June 24, 1981.

4) A station carried pursuant to an individual waiver granted between April 16, 1976, and June 25, 1981, under the FCC rules and regulations in effect on April 15, 1976.

5) In the case of a station carried prior to June 25, 1981, on a part-tim∉ and/or substitute basis only, that fraction of the current DSE represented by prior carriage.

NOTE: If your cable system carried a station that you believe qualifies as a permitted station but does not fall into one of the above categories, please attach written documentation to the statement of account detailing the basis for its classification.

Substitution of Grandfathered Stations. Under section 76.65 of the former FCC rules, a cable system was not required to delete any statior that it was authorized to carry or was lawfully carrying prior to March 31 1972, even if the total number of distant stations carried exceeded the market quota imposed for the importation of distant stations. Carriage of these grandfathered stations is not subject to the 3.75 percent rate but is subject to the Base Rate, and where applicable, the Syndicatec Exclusivity Surcharge. The Copyright Royalty Tribunal has stated its view that, since section 76.65 of the former FCC rules would not have permitted substitution of a grandfathered station, the 3.75 percent Rate applies to a station substituted for a grandfathered station if carriage of the station exceeds the market quota imposed for the importation of distant stations.

# COMPUTING THE 3.75 PERCENT RATE—PART 6 OF THE DSE SCHEDULE

- Determine which distant stations were carried by the system pursuan to former FCC rules in effect on June 24, 1981.
- Identify any station carried prior to June 25, 198I, on a substitute and/o part-time basis only and complete the log to determine the portion of the DSE exempt from the 3.75 percent rate.
- Subtract the number of DSEs resulting from this carriage from the number of DSEs reported in part 5 of the DSE Schedule. This is the total number of DSEs subject to the 3.75 percent rate. Multiply these DSEs by gross receipts by .0375. This is the 3.75 fee.

### COMPUTING THE SYNDICATED EXCLUSIVITY SURCHARGE— PART 7 OF THE DSE SCHEDULE

- Determine if any portion of the cable system is located within a top 100 major television market as defined by the FCC rules and regulations in effect on June 24, 1981. If no portion of the cable system is located ir a major television market, part 7 does not have to be completed.
- Determine which station(s) reported in block B, part 6 are commercial VHF stations and place a grade B contour, in whole, or in part, over the cable system. If none of these stations are carried, part 7 does not have to be completed.
- Determine which of those stations reported in block b, part 7 of the DSE Schedule were carried before March 31,1972. These stations are exempt from the FCC's syndicated exclusivity rules in effect on June 24 1981. If you qualify to calculate the royalty fee based upon the carriage of partially-distant stations, and you elect to do so, you must compute the surcharge in part 9 of this schedule.
- Subtract the exempt DSEs from the number of DSEs determined in block
   B of part 7. This is the total number of DSEs subject to the Syndicated
   Exclusivity Surcharge.
- Compute the Syndicated Exclusivity Surcharge based upon these DSEs and the appropriate formula for the system's market position.

### DSE SCHEDULE. PAGE 11.

### COMPUTING THE BASE RATE FEE-PART 8 OF THE DSE SCHEDULE

Determine whether any of the stations you carried were partially distantthat is, whether you retransmitted the signal of one or more stations to subscribers located within the station's local service area and, at the same time, to other subscribers located outside that area.

· If none of the stations were partially distant, calculate your base rate fee according to the following rates-for the system's permitted DSEs as reported in block B, part 6 or from part 5, whichever is applicable. First DSF 1.064% of gross receipts

Each of the second, third, and fourth DSEs 0.701% of gross receipts The fifth and each additional DSE

## 0.330% of gross receipts PARTIALLY DISTANT STATIONS—PART 9 OF THE DSE SCHEDULE

If any of the stations were partially distant:

1. Divide all of your subscribers into subscriber groups depending on their location. A particular subscriber group consists of all subscribers who are distant with respect to exactly the same complement of stations.

2. Identify the communities/areas represented by each subscriber group. 3. For each subscriber group, calculate the total number of DSEs of

that group's complement of stations. If your system is located wholly outside all major and smaller television markets, give each station's DSEs as you gave them in parts 2, 3, and 4 of the schedule: or

If any portion of your system is located in a major or smaller television market, give each station's DSE as you gave it in block B, part 6 of this schedule.

4. Determine the portion of the total gross receipts you reported in space K (page 7) that is attributable to each subscriber group.

TOTAL DSEs

Calculate a separate base rate fee for each subscriber group, using (1) the rates given above; (2) the total number of DSEs for that group's complement of stations; and (3) the amount of gross receipts attributable to that group.

6. Add together the base rate fees for each subscriber group to determine the system's total base rate fee.

7. If any portion of the cable system is located in whole or in part within a major television market, you may also need to complete part 9, block B of the Schedule to determine the Syndicated Exclusivity Surcharge.

What to Do If You Need More Space on the DSE Schedule. There are no printed continuation sheets for the schedule. In most cases, the blanks provided should be large enough for the necessary information. If you need more space in a particular part, make a photocopy of the page in question (identifying it as a continuation sheet), enter the additional information on that copy, and attach it to the DSE schedule.

Rounding Off DSEs. In computing DSEs on the DSE schedule, you may round off to no less than the third decimal point. If you round off a DSE in any case, you must round off DSEs throughout the schedule as follows:

- When the fourth decimal point is 1, 2, 3, or 4, the third decimal remains unchanged (example: .34647 is rounded to .346).
- When the fourth decimal point is 5, 6, 7, 8, or 9, the third decimal is rounded up (example: .34651 is rounded to .347).

The example below is intended to supplement the instructions for calculating only the base rate fee for partially distant stations. The cable system would also be subject to the Syndicated Exclusivity Surcharge for partially distant stations, if any portion is located within a major television market.

## EXAMPLE: COMPUTATION OF COPYRIGHT ROYALTY FEE FOR CABLE SYSTEM CARRYING PARTIALLY DISTANT STATIONS

CITY

Santa Rosa

Bodega Bay

Rapid City

Fairvale

DSE

1.0

1.0

0.083

0.139

0.25

2.472

Distant Stations Carried STATION In most cases under current FCC rules, all of Fairvale would be within A (independent) B (independent) the local service area of both stations C (part-time) A and C and all of Rapid City and Bo-D (part-time) dega Bay would be within the local service areas of stations B, D, and E. E (network)

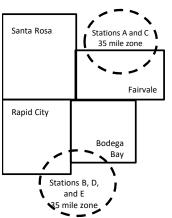

| Minimum Fee Total Gross Receipts |              | \$600,000.00                |              |                             |              |
|----------------------------------|--------------|-----------------------------|--------------|-----------------------------|--------------|
|                                  |              | x .01064                    |              |                             |              |
|                                  |              | \$6,384.00                  |              |                             |              |
| First Subscriber Group           |              | Second Subscriber Group     |              | Third Subscriber Group      |              |
| (Santa Rosa)                     |              | (Rapid City and Bodega Bay) |              | (Fairvale)                  |              |
| Gross receipts                   | \$310,000.00 | Gross receipts              | \$170,000.00 | Gross receipts              | \$120,000.00 |
| DSEs                             | 2.472        | DSEs                        | 1.083        | DSEs                        | 1.389        |
| Base rate fee                    | \$6,497.20   | Base rate fee               | \$1,907.71   | Base rate fee               | \$1,604.03   |
| \$310,000 x .01064 x 1.0 =       | 3,298.40     | \$170,000 x .01064 x 1.0 =  | 1,808.80     | \$120,000 x .01064 x 1.0 =  | 1,276.80     |
| \$310,000 x .00701 x 1.472 =     | 3,198.80     | \$170,000 x .00701 x .083 = | 98.91        | \$120,000 x .00701 x .389 = | 327.23       |
| Base rate fee                    | \$6,497.20   | Base rate fee               | \$1,907.71   | Base rate fee               | \$1,604.03   |

Identification of Subscriber Groups

OUTSIDE LOCAL

Stations A and C

Stations A and C

Stations B. D. and E

TOTAL GROSS RECEIPTS

SERVICE AREA OF

Stations A, B, C, D ,E

In this example, the cable system would enter \$10,008.94 in space L, block 3, line 1 (page 7)

GROSS RECEIPTS

\$310,000.00

100,000.00

70,000.00

120,000.00

\$600,000.00

FROM SUBSCRIBERS

## DSE SCHEDULE. PAGE 11. (CONTINUED)

| 1                              | LEGAL NAME OF OWNER OF CABLE SYSTEM:     SYSTEM ID       CEQUEL COMMUNICATIONS LLC     00804                 |                    |                                  |                 |                           |        |  |  |  |  |  |
|--------------------------------|----------------------------------------------------------------------------------------------------|--------------------|----------------------------------|-----------------|---------------------------|--------|--|--|--|--|--|
|                                |                                                                                                    |                    | NO.                              |                 |                           | 000045 |  |  |  |  |  |
|                                | SUM OF DSEs OF CATEGOR<br>• Add the DSEs of each statior<br>Enter the sum here and in line                   | ۱.                 |                                  |                 | 0.25                      |        |  |  |  |  |  |
| 2                              | Instructions:<br>In the column headed "Call S                                                                | Sian": list the ca | Il signs of all distant stations | identified by t | he letter "O" in column 5 |        |  |  |  |  |  |
|                                | of space G (page 3).                                                                                         |                    |                                  |                 |                           |        |  |  |  |  |  |
| Computation                    | In the column headed "DSE": for each independent station, give the DSE as "1.0"; for each network or noncom- |                    |                                  |                 |                           |        |  |  |  |  |  |
| of DSEs for<br>Category "O"    | mercial educational station, give the DSE as ".25."<br>CATEGORY "O" STATIONS: DSEs                           |                    |                                  |                 |                           |        |  |  |  |  |  |
| Stations                       | CALL SIGN                                                                                                    | DSE                | CALL SIGN                        | DSE             | CALL SIGN                 | DSE    |  |  |  |  |  |
|                                | KPBT-1                                                                                                    | 0.250              |                                  |                 |                           |        |  |  |  |  |  |
|                                |                                                                                                    |                    |                                  |                 |                           |        |  |  |  |  |  |
|                                |                                                                                                    |                    |                                  |                 |                           |        |  |  |  |  |  |
|                                |                                                                                                    |                    |                                  |                 |                           |        |  |  |  |  |  |
|                                |                                                                                                    |                    |                                  |                 |                           |        |  |  |  |  |  |
| Add rows as                    |                                                                                                    |                    |                                  |                 |                           |        |  |  |  |  |  |
| necessary.<br>Remember to copy |                                                                                                    |                    |                                  |                 |                           |        |  |  |  |  |  |
| all formula into new           |                                                                                                    |                    |                                  |                 |                           |        |  |  |  |  |  |
| rows.                          |                                                                                                    |                    |                                  |                 |                           |        |  |  |  |  |  |
|                                |                                                                                                    |                    |                                  |                 |                           |        |  |  |  |  |  |
|                                |                                                                                                    |                    |                                  |                 |                           |        |  |  |  |  |  |
|                                |                                                                                                    |                    |                                  |                 |                           |        |  |  |  |  |  |
|                                |                                                                                                    |                    |                                  |                 |                           |        |  |  |  |  |  |
|                                |                                                                                                    |                    |                                  |                 |                           |        |  |  |  |  |  |
|                                |                                                                                                    |                    |                                  |                 |                           |        |  |  |  |  |  |
|                                |                                                                                                    |                    |                                  |                 |                           |        |  |  |  |  |  |
|                                |                                                                                                    |                    |                                  |                 |                           |        |  |  |  |  |  |
|                                |                                                                                                    |                    |                                  |                 |                           |        |  |  |  |  |  |
|                                |                                                                                                    |                    |                                  |                 |                           |        |  |  |  |  |  |
|                                |                                                                                                    |                    |                                  |                 |                           |        |  |  |  |  |  |
|                                |                                                                                                    |                    |                                  |                 |                           |        |  |  |  |  |  |
|                                |                                                                                                    |                    |                                  |                 |                           |        |  |  |  |  |  |
|                                |                                                                                                    |                    |                                  |                 |                           |        |  |  |  |  |  |
|                                |                                                                                                    |                    |                                  |                 |                           |        |  |  |  |  |  |
|                                |                                                                                                    |                    |                                  |                 |                           |        |  |  |  |  |  |
|                                |                                                                                                    |                    |                                  |                 |                           |        |  |  |  |  |  |
|                                |                                                                                                    |                    |                                  |                 |                           |        |  |  |  |  |  |
|                                |                                                                                                    |                    |                                  |                 |                           |        |  |  |  |  |  |
|                                |                                                                                                    |                    |                                  |                 |                           |        |  |  |  |  |  |
|                                |                                                                                                    |                    |                                  |                 |                           |        |  |  |  |  |  |
|                                |                                                                                                    |                    |                                  |                 |                           |        |  |  |  |  |  |
|                                |                                                                                                    |                    |                                  |                 |                           |        |  |  |  |  |  |
|                                |                                                                                                    |                    |                                  |                 |                           |        |  |  |  |  |  |
|                                |                                                                                                    |                    |                                  |                 |                           |        |  |  |  |  |  |
|                                |                                                                                                    |                    |                                  |                 |                           |        |  |  |  |  |  |
|                                |                                                                                                    |                    |                                  |                 |                           |        |  |  |  |  |  |
|                                |                                                                                                    |                    |                                  |                 |                           |        |  |  |  |  |  |
|                                |                                                                                                    |                    |                                  |                 |                           |        |  |  |  |  |  |
|                                |                                                                                                    |                    |                                  |                 | n                         |        |  |  |  |  |  |

| Name                                                                                         | LEGAL NAME OF                                                                                                    | OMMUNICATIONS                                                                                                    |                                                                                                    |                                                                                                    |                                                                                                    |                                                                                                    |                                                                                                    |                                                                                                    | S                                                                                            | 00804 |
|----------------------------------------------------------------------------------------------|----------------------------------------------------------------------------------------------------|----------------------------------------------------------------------------------------------------|----------------------------------------------------------------------------------------------------|----------------------------------------------------------------------------------------------------|----------------------------------------------------------------------------------------------------|----------------------------------------------------------------------------------------------------|----------------------------------------------------------------------------------------------------|----------------------------------------------------------------------------------------------------|----------------------------------------------------------------------------------------------|-------|
|                                                                                              |                                                                                                    |                                                                                                    |                                                                                                    |                                                                                                    |                                                                                                    |                                                                                                    |                                                                                                    |                                                                                                    |                                                                                              | 0000  |
| <b>3</b><br>Computation<br>of DSEs for<br>Stations<br>Carried Part<br>Fime Due to<br>Lack of | Column 2<br>figure should<br>Column 2<br>be carried ou<br>Column 4<br>give the type                                                                                                    | : CAPACITY<br>ist the call sign of all of<br>2: For each station, gi<br>correspond with the i<br>3: For each station, gi<br>4: Divide the figure in<br>t at least to the third of<br>5: For each independ<br>-value as ".25."<br>6: Multiply the figure i                                                                                                    | ive the number of<br>nformation given<br>ive the total num<br>column 2 by the<br>decimal point. The<br>ent station, give                                                                                                    | of hours your cat<br>n in space J. Cal<br>her of hours that<br>figure in column<br>his is the "basis of<br>the "type-value"                                                                                                    | able system<br>alculate on<br>at the stati<br>on 3, and g<br>of carriage<br>as "1.0."                                                             | n carried the sta<br>ly one DSE for e<br>on broadcast ov<br>live the result in<br>e value" for the s<br>For each netwo                                                                            | tion during the<br>each station.<br>rer the air durin<br>decimals in co<br>station.<br>rk or noncomm                                                        | g the accou<br>lumn 4. This<br>sercial educ                                                                                                    | unting period.<br>s figure must<br>ational station,                                          |       |
| Activated<br>Channel                                                                         | third decimal<br>SA3 form.                                                                                                    | point. This is the stat                                                                                                    | ion's DSE. (For                                                                                                    | more informatior                                                                                                    | on on round                                                                                                    | ding, see page (                                                                                                    | viii) of the gene                                                                                                    | eral instructi                                                                                                    | ions in the paper                                                                            |       |
| Capacity                                                                                     |                                                                                                    |                                                                                                    | CATEGOR                                                                                                    | Y LAC STAT                                                                                                    | TIONS: (                                                                                                    | COMPUTATI                                                                                                    | ON OF DSE                                                                                                    | Es                                                                                                    |                                                                                              |       |
|                                                                                              | 1. CALL<br>SIGN                                                                                                    | CAR                                                                                                    |                                                                                                    | 3. NUMBER<br>OF HOU<br>STATION<br>ON AIR                                                                                                    | R<br>JRS<br>N                                                                                                    | 4. BASIS OF<br>CARRIAG<br>VALUE                                                                                                    | -                                                                                                    | 5. TYPE<br>VALUE                                                                                                    | 6. DS                                                                                        | SE .  |
|                                                                                              |                                                                                                    |                                                                                                    |                                                                                                    | ÷                                                                                                    | =                                                                                                    | :                                                                                                    | x<br>x                                                                                                    |                                                                                                    | =                                                                                            |       |
|                                                                                              |                                                                                                    |                                                                                                    |                                                                                                    | ÷<br>÷                                                                                                    | =                                                                                                    |                                                                                                    | x                                                                                                    |                                                                                                    | =<br>=                                                                                       |       |
|                                                                                              |                                                                                                    |                                                                                                    |                                                                                                    | ÷                                                                                                    |                                                                                                    |                                                                                                    | x<br>x                                                                                                    |                                                                                                    | =                                                                                            |       |
|                                                                                              |                                                                                                    |                                                                                                    |                                                                                                    | ÷                                                                                                    | =                                                                                                    |                                                                                                    | x<br>x                                                                                                    |                                                                                                    | =<br>=                                                                                       |       |
|                                                                                              |                                                                                                    |                                                                                                    |                                                                                                    |                                                                                                    | =                                                                                                    |                                                                                                    | x                                                                                                    |                                                                                                    | =                                                                                            |       |
| 4                                                                                            | Add the DSEs<br>Enter the su<br>Instructions:<br>Column 1: Giv<br>• Was carried                                                                                                    | s OF CATEGORY LA<br>of each station.<br>um here and in line 2<br>we the call sign of eac<br>d by your system in si<br>ect on October 19, 19                                                                                                    | of part 5 of this<br>h station listed in                                                                                                    | n space I (page<br>program that you                                                                                                    | 5, the Log                                                                                                    | g of Substitute P<br>was permitted t                                                                                                    | rograms) if that                                                                                                    | 0.00<br>t station:<br>FCC rules                                                                                                    | and regular-                                                                                 |       |
| <b>4</b><br>Computation<br>of DSEs for<br>Substitute-<br>Basis Stations                      | Add the DSEs<br>Enter the su<br>Instructions:<br>Column 1: Giv<br>• Was carried<br>tions in effer<br>• Broadcast<br>space 1).<br>Column 2:<br>at your option.<br>Column 3:<br>Column 4:                                                                                                    | of each station.<br>um here and in line 2<br>we the call sign of eac<br>d by your system in si                                                                                                    | of part 5 of this<br>h station listed i<br>ubstitution for a<br>76 (as shown by<br>letwork program<br>the number of I<br>prrespond with ti<br>days in the cale<br>polumn 2 by the f                                                                                                 | n space I (page s<br>program that you<br>y the letter "P" in<br>s during that opti<br>live, nonnetwork<br>he information in<br>ndar year: 365, e<br>igure in column 3                                                                                                | 5, the Log<br>our system<br>n column 7<br>tional carris<br>k programs<br>n space I.<br>except in a<br>3, and giv                                  | g of Substitute P<br>was permitted t<br>of space I); and<br>age (as shown by<br>s carried in subs<br>a leap year.<br>te the result in co                                                          | rograms) if that<br>o delete under<br>d<br>the word "Yes"<br>titution for prog                                                                              | t station:<br>FCC rules<br>in column 2<br>grams that v                                                                                                    | of<br>were deleted<br>than the third                                                         |       |
| Computation<br>of DSEs for<br>Substitute-                                                    | Add the DSEs<br>Enter the su<br>Instructions:<br>Column 1: Giv<br>• Was carried<br>tions in effer<br>• Broadcast<br>space 1).<br>Column 2:<br>at your option.<br>Column 3:<br>Column 4:                                                                                                    | of each station.<br>um here and in line 2<br>we the call sign of eac<br>d by your system in si<br>ect on October 19, 19<br>one or more live, nonr<br>For each station give<br>This figure should ca<br>Enter the number of<br>Divide the figure in ca<br>This is the station's D                                                                                                    | of part 5 of this<br>h station listed in<br>ubstitution for a<br>76 (as shown by<br>letwork program<br>the number of I<br>prrespond with t<br>days in the caler<br>olumn 2 by the f<br>ISE (For more in                                                                             | n space I (page s<br>program that you<br>y the letter "P" in<br>s during that opti<br>live, nonnetwork<br>he information in<br>ndar year: 365, e<br>igure in column 3                                                                                                | 5, the Log<br>our system<br>n column 7<br>tional carria<br>k programs<br>n space I.<br>except in a<br>3, and giv<br>ounding, se                   | g of Substitute P<br>was permitted t<br>of space I); and<br>age (as shown by<br>s carried in subs<br>a leap year.<br>e the result in co<br>se page (viii) of t                                    | rograms) if that<br>o delete under<br>d<br>the word "Yes"<br>titution for prog<br>plumn 4. Round<br>the general inst                                        | t station:<br>FCC rules<br>in column 2<br>grams that v<br>d to no less<br>tructions in                                                                                                    | of<br>were deleted<br>than the third                                                         | rm).  |
| Computation<br>of DSEs for<br>Substitute-                                                    | Add the DSEs<br>Enter the su<br>Instructions:<br>Column 1: Giv<br>• Was carried<br>tions in effer<br>• Broadcast<br>space 1).<br>Column 2:<br>at your option.<br>Column 3:<br>Column 4:                                                                                                    | of each station.<br>um here and in line 2<br>we the call sign of eac<br>d by your system in si<br>ect on October 19, 19<br>one or more live, nonr<br>For each station give<br>This figure should ca<br>Enter the number of<br>Divide the figure in ca<br>This is the station's D                                                                                                    | of part 5 of this<br>h station listed in<br>ubstitution for a<br>76 (as shown by<br>letwork program<br>the number of I<br>prrespond with t<br>days in the caler<br>olumn 2 by the f<br>ISE (For more in                                                                             | n space I (page s<br>program that you<br>y the letter "P" in<br>s during that opti<br>live, nonnetwork<br>he information in<br>ndar year: 365, e<br>igure in column 3<br>formation on rou<br>E-BASIS ST<br>BER 4. Di<br>AYS                                          | 5, the Log<br>our system<br>n column 7<br>tional carria<br>k programs<br>n space I.<br>except in a<br>3, and giv<br>ounding, se                   | g of Substitute P<br>was permitted t<br>of space I); and<br>age (as shown by<br>s carried in subs<br>a leap year.<br>e the result in co<br>se page (viii) of t                                    | rograms) if that<br>o delete under<br>d<br>the word "Yes"<br>titution for prog<br>olumn 4. Round<br>the general inst<br>ATION OF D<br>2. NUMB<br>OF         | t station:<br>FCC rules<br>in column 2<br>grams that v<br>d to no less<br>tructions in                                                                                                    | of<br>were deleted<br>than the third                                                         | 1     |
| -<br>Computation<br>of DSEs for<br>Substitute-                                               | Add the DSEs<br>Enter the su<br>Instructions:<br>Column 1: Giv<br>• Was carried<br>tions in eff<br>• Broadcast<br>space I).<br>Column 2:<br>at your option.<br>Column 3:<br>Column 4:<br>decimal point.                                                                                                    | of each station.<br>um here and in line 2<br>we the call sign of eac<br>d by your system in si<br>ect on October 19, 19<br>one or more live, nonr<br>For each station give<br>This figure should ca<br>Enter the number of<br>Divide the figure in co<br>This is the station's D<br>2. NUMBER<br>OF                                                                                                    | of part 5 of this<br>h station listed in<br>ubstitution for a<br>76 (as shown by<br>letwork program<br>the number of I<br>porrespond with th<br>days in the calen<br>olumn 2 by the f<br>ISE (For more in<br>SUBSTITUT<br>3. NUM<br>OF D,                                           | n space I (page s<br>program that you<br>y the letter "P" in<br>s during that opti<br>live, nonnetwork<br>he information in<br>ndar year: 365, e<br>igure in column 3<br>formation on rou<br>E-BASIS ST<br>BER 4. Di<br>AYS                                          | 5, the Log<br>our system<br>n column 7<br>tional carria<br>k programs<br>n space I.<br>except in a<br>3, and giv<br>ounding, se                   | g of Substitute P<br>was permitted t<br>of space I); and<br>age (as shown by<br>s carried in subs<br>a leap year.<br>te the result in co<br>ee page (viii) of t<br>S: COMPUTA<br>1. CALL          | rograms) if that<br>o delete under<br>d<br>the word "Yes"<br>titution for prog<br>olumn 4. Round<br>the general inst<br>ATION OF D<br>2. NUMB<br>OF         | t station:<br>FCC rules<br>in column 2<br>grams that v<br>d to no less<br>tructions in<br>SES<br>BER                                                                                                    | of<br>were deleted<br>than the third<br>the paper SA3 for<br>3. NUMBER<br>OF DAYS            | 1     |
| -<br>Computation<br>of DSEs for<br>Substitute-                                               | Add the DSEs<br>Enter the su<br>Instructions:<br>Column 1: Giv<br>• Was carried<br>tions in eff<br>• Broadcast<br>space I).<br>Column 2:<br>at your option.<br>Column 3:<br>Column 4:<br>decimal point.                                                                                                    | of each station.<br>um here and in line 2<br>we the call sign of eac<br>d by your system in si<br>ect on October 19, 19<br>one or more live, nonr<br>For each station give<br>This figure should cc<br>Enter the number of i<br>Divide the figure in cc<br>This is the station's D<br>2. NUMBER<br>OF<br>PROGRAMS                                                                                                    | of part 5 of this<br>h station listed in<br>ubstitution for a<br>76 (as shown by<br>ietwork program<br>the number of I<br>prrespond with ti<br>days in the caler<br>plum 2 by the f<br>ISE (For more ir<br>SUBSTITUT<br>3. NUM<br>OF D,<br>IN YE                                    | n space I (page s<br>program that you<br>y the letter "P" in<br>s during that opti<br>live, nonnetwork<br>he information in<br>ndar year: 365, e<br>igure in column 3<br>formation on rou<br>E-BASIS ST.<br>BER 4. Di<br>AYS<br>AR                                   | 5, the Log<br>our system<br>n column 7<br>tional carrie<br>x programs<br>n space I.<br>except in a<br>3, and giv<br>ounding, se<br>FATIONS        | g of Substitute P<br>was permitted t<br>of space I); and<br>age (as shown by<br>s carried in subs<br>a leap year.<br>te the result in co<br>ee page (viii) of t<br>S: COMPUTA<br>1. CALL          | rograms) if that<br>o delete under<br>d<br>the word "Yes"<br>titution for prog<br>olumn 4. Round<br>the general inst<br>ATION OF D<br>2. NUMB<br>OF<br>PROG | t station:<br>FCC rules<br>in column 2<br>grams that v<br>d to no less<br>tructions in<br>USES<br>BER<br>GRAMS                                                                                                    | of<br>were deleted<br>than the third<br>the paper SA3 for<br>3. NUMBER<br>OF DAYS            | 4. DS |
| Computation<br>of DSEs for<br>Substitute-                                                    | Add the DSEs<br>Enter the su<br>Instructions:<br>Column 1: Giv<br>• Was carried<br>tions in eff<br>• Broadcast<br>space I).<br>Column 2:<br>at your option.<br>Column 3:<br>Column 4:<br>decimal point.                                                                                                    | of each station.<br>um here and in line 2<br>we the call sign of eac<br>d by your system in si<br>ect on October 19, 19<br>one or more live, nonr<br>For each station give<br>This figure should cc<br>Enter the number of i<br>Divide the figure in cc<br>This is the station's D<br>2. NUMBER<br>OF<br>PROGRAMS                                                                                                    | of part 5 of this<br>h station listed in<br>ubstitution for a<br>76 (as shown by<br>the number of I<br>porrespond with the<br>days in the calero-<br>plumn 2 by the f<br>plumn 2 by the f<br>SUBSTITUT<br>3. NUM<br>OF D/<br>IN YE<br>÷<br>÷<br>÷                                   | n space I (page<br>program that you<br>y the letter "P" in<br>s during that opti<br>ive, nonnetwork<br>he information in<br>ndar year: 365, e<br>igure in column 3<br>formation on rou<br>E-BASIS ST.<br>BER 4. Di<br>AYS<br>AR =<br>=<br>=<br>=                     | 5, the Log<br>our system<br>n column 7<br>tional carrie<br>x programs<br>n space I.<br>except in a<br>3, and giv<br>ounding, se<br>FATIONS        | g of Substitute P<br>was permitted t<br>of space I); and<br>age (as shown by<br>s carried in subs<br>a leap year.<br>e the result in cc<br>ee page (viii) of t<br>S: COMPUTA<br>1. CALL<br>SIGN   | rograms) if that<br>o delete under<br>d<br>the word "Yes"<br>titution for prog<br>olumn 4. Round<br>the general inst<br>ATION OF D<br>2. NUMB<br>OF<br>PROG | t station:<br>FCC rules<br>in column 2<br>grams that v<br>d to no less<br>tructions in<br>ISES<br>BER<br>iRAMS<br>÷<br>÷                                                                                          | of<br>were deleted<br>than the third<br>the paper SA3 fo<br>3. NUMBER<br>OF DAYS<br>IN YEAR  | 4. DS |
| Computation<br>of DSEs for<br>Substitute-                                                    | Add the DSEs<br>Enter the su<br>Instructions:<br>Column 1: Giv<br>• Was carried<br>tions in eff<br>• Broadcast<br>space I).<br>Column 2:<br>at your option.<br>Column 3:<br>Column 4:<br>decimal point.                                                                                                    | of each station.<br>um here and in line 2<br>we the call sign of eac<br>d by your system in si<br>ect on October 19, 19<br>one or more live, nonr<br>For each station give<br>This figure should cc<br>Enter the number of i<br>Divide the figure in cc<br>This is the station's D<br>2. NUMBER<br>OF<br>PROGRAMS                                                                                                    | of part 5 of this<br>h station listed in<br>ubstitution for a<br>76 (as shown by<br>ietwork program<br>the number of I<br>prrespond with ti<br>days in the caler<br>plum 2 by the f<br>ISE (For more ir<br>SUBSTITUT<br>3. NUM<br>OF D,<br>IN YE                                    | n space I (page 5<br>program that you<br>y the letter "P" in<br>s during that opti<br>ive, nonnetwork<br>he information in<br>ndar year: 365, e<br>igure in column 3<br>iformation on rou<br>E-BASIS ST,<br>BER 4. Di<br>AYS<br>AR                                   | 5, the Log<br>our system<br>n column 7<br>tional carrie<br>x programs<br>n space I.<br>except in a<br>3, and giv<br>ounding, se<br>FATIONS        | g of Substitute P<br>was permitted t<br>of space I); and<br>age (as shown by<br>s carried in subs<br>a leap year.<br>e the result in cc<br>ee page (viii) of t<br>S: COMPUTA<br>1. CALL<br>SIGN   | rograms) if that<br>o delete under<br>d<br>the word "Yes"<br>titution for prog<br>olumn 4. Round<br>the general inst<br>ATION OF D<br>2. NUMB<br>OF<br>PROG | t station:<br>FCC rules<br>in column 2<br>grams that v<br>d to no less<br>tructions in<br>USES<br>BER<br>GRAMS                                                                                                    | of<br>were deleted<br>than the third<br>the paper SA3 fo<br>3. NUMBER<br>OF DAYS<br>IN YEAR  | 4. DS |
| Computation<br>of DSEs for<br>Substitute-                                                    | Add the DSEs<br>Enter the su<br>Instructions:<br>Column 1: Giv<br>• Was carried<br>tions in effe<br>• Broadcast of<br>space I).<br>Column 2:<br>at your option.<br>Column 3:<br>Column 4:<br>decimal point.<br>1. CALL<br>SIGN<br>SUM OF DSE:<br>Add the DSEs                                                                   | of each station.<br>um here and in line 2<br>we the call sign of eac<br>d by your system in si<br>ect on October 19, 19<br>one or more live, nonr<br>For each station give<br>This figure should cc<br>Enter the number of i<br>Divide the figure in cc<br>This is the station's D<br>2. NUMBER<br>OF<br>PROGRAMS                                                                                                    | of part 5 of this<br>h station listed in<br>ubstitution for a<br>76 (as shown by<br>ietwork program<br>the number of I<br>porrespond with ti<br>days in the caler<br>plumn 2 by the f<br>PISE (For more in<br>SUBSTITUT<br>3. NUM<br>OF D/<br>IN YE<br>÷<br>÷<br>÷<br>SASIS STATION | n space I (page<br>program that you<br>y the letter "P" in<br>s during that opti<br>ive, nonnetwork<br>he information in<br>ndar year: 365, e<br>igure in column 3<br>formation on rou<br>E-BASIS ST.<br>BER 4. Di<br>AYS<br>AR =<br>=<br>=<br>=<br>=<br>=<br>=<br>= | 5, the Log<br>our system<br>n column 7<br>tional carria<br>x programs<br>n space I.<br>except in a<br>3, and giv<br>ounding, se<br>FATIONS<br>DSE | g of Substitute P<br>was permitted t<br>7 of space I); and<br>age (as shown by<br>s carried in subs<br>a leap year.<br>e the result in ca<br>se page (viii) of t<br>S: COMPUTA<br>1. CALL<br>SIGN | rograms) if that<br>o delete under<br>d<br>the word "Yes"<br>titution for prog<br>olumn 4. Round<br>the general inst<br>ATION OF D<br>2. NUMB<br>OF<br>PROG | t station:<br>FCC rules<br>in column 2<br>grams that v<br>d to no less<br>tructions in<br>ISES<br>BER<br>iRAMS<br>÷<br>÷                                                                                          | of<br>were deleted<br>than the third<br>the paper SA3 fo<br>3. NUMBER<br>OF DAYS<br>IN YEAR  | 4. DS |
| Computation<br>of DSEs for<br>Substitute-                                                    | Add the DSEs<br>Enter the su<br>Instructions:<br>Column 1: Giv<br>• Was carried<br>tions in effe<br>• Broadcast i<br>space I).<br>Column 2:<br>at your option.<br>Column 3:<br>Column 4:<br>decimal point.<br>1. CALL<br>SIGN<br>1. CALL<br>SIGN<br>SUM OF DSEs<br>Add the DSEs<br>Enter the su                                 | of each station.<br>um here and in line 2<br>we the call sign of eac<br>d by your system in si<br>ect on October 19, 19<br>one or more live, nonr<br>For each station give<br>This figure should ca<br>Enter the number of a<br>Divide the figure in ca<br>This is the station's D<br>2. NUMBER<br>OF<br>PROGRAMS<br>S OF SUBSTITUTE-E<br>of each station.                                                                                | of part 5 of this h station listed ii ubstitution for a 76 (as shown by ietwork program the number of 1 borrespond with ti days in the caler olumn 2 by the f DSE (For more ir SUBSTITUT 3. NUM OF D, IN YE                                                                         | n space I (page 5<br>program that you<br>y the letter "P" in<br>s during that opti<br>live, nonnetwork<br>he information in<br>ndar year: 365, e<br>igure in column 3<br>formation on rou<br>E-BASIS ST.<br>BER 4. Di<br>AYS<br>AR 4. Di<br>AYS<br>AR 5<br>Schedule, | 5, the Log<br>our system<br>n column 7<br>tional carrie<br>x programs<br>n space I.<br>except in a<br>3, and giv<br>ounding, se<br>FATIONS<br>DSE | g of Substitute P<br>was permitted t<br>7 of space I); and<br>age (as shown by<br>s carried in subs<br>a leap year.<br>e the result in ca<br>ee page (viii) of t<br>S: COMPUTA<br>1. CALL<br>SIGN | rograms) if that<br>o delete under<br>d<br>the word "Yes"<br>titution for prog<br>blumn 4. Round<br>the general inst<br>ATION OF D<br>2. NUMB<br>OF<br>PROG | t station:<br>FCC rules<br>in column 2<br>grams that v<br>d to no less<br>tructions in<br>USEs<br>BER<br>;<br>RAMS<br>;<br>;<br>;<br>;<br>;<br>;<br>;<br>;<br>;<br>;<br>;<br>;<br>;<br>;<br>;<br>;<br>;<br>;<br>; | of<br>were deleted<br>than the third<br>the paper SA3 for<br>3. NUMBER<br>OF DAYS<br>IN YEAR | 4. DS |
| Computation<br>of DSEs for<br>Substitute-<br>Basis Stations                                  | Add the DSEs<br>Enter the su<br>Instructions:<br>Column 1: Giv<br>• Was carried<br>tions in effe<br>• Broadcast of<br>space I).<br>Column 2:<br>at your option.<br>Column 3:<br>Column 4:<br>decimal point.<br>1. CALL<br>SIGN<br>1. CALL<br>SIGN<br>SUM OF DSEs<br>Add the DSEs<br>Enter the su<br>number of DSE               | of each station.<br>um here and in line 2<br>we the call sign of each<br>d by your system in si-<br>ect on October 19, 19<br>one or more live, nonr<br>For each station give<br>This figure should ca<br>Enter the number of<br>Divide the figure in ca<br>This is the station's D<br>2. NUMBER<br>OF<br>PROGRAMS<br>S OF SUBSTITUTE-E<br>of each station.<br>um here and in line 3<br>ER OF DSEs: Give the                               | of part 5 of this h station listed ii ubstitution for a 76 (as shown by ietwork program the number of 1 borrespond with ti days in the caler olumn 2 by the f DSE (For more ir SUBSTITUT 3. NUM OF D, IN YE                                                                         | n space I (page 5<br>program that you<br>y the letter "P" in<br>s during that opti<br>live, nonnetwork<br>he information in<br>ndar year: 365, e<br>igure in column 3<br>formation on rou<br>E-BASIS ST.<br>BER 4. Di<br>AYS<br>AR 4. Di<br>AYS<br>AR 5<br>Schedule, | 5, the Log<br>our system<br>n column 7<br>tional carrie<br>x programs<br>n space I.<br>except in a<br>3, and giv<br>ounding, se<br>FATIONS<br>DSE | g of Substitute P<br>was permitted t<br>7 of space I); and<br>age (as shown by<br>s carried in subs<br>a leap year.<br>e the result in ca<br>ee page (viii) of t<br>S: COMPUTA<br>1. CALL<br>SIGN | rograms) if that<br>o delete under<br>d<br>the word "Yes"<br>titution for prog<br>blumn 4. Round<br>the general inst<br>ATION OF D<br>2. NUMB<br>OF<br>PROG | t station:<br>FCC rules<br>in column 2<br>grams that v<br>d to no less<br>tructions in<br>USEs<br>BER<br>;<br>RAMS<br>;<br>;<br>;<br>;<br>;<br>;<br>;<br>;<br>;<br>;<br>;<br>;<br>;<br>;<br>;<br>;<br>;<br>;<br>; | of<br>were deleted<br>than the third<br>the paper SA3 for<br>3. NUMBER<br>OF DAYS<br>IN YEAR | 4. DS |
| Computation<br>of DSEs for<br>Substitute-<br>Basis Stations                                  | Add the DSEs<br>Enter the su<br>Instructions:<br>Column 1: Giv<br>• Was carried<br>tions in effe<br>• Broadcast d<br>space I).<br>Column 2:<br>at your option.<br>Column 3:<br>Column 4:<br>decimal point.<br>1. CALL<br>SIGN<br>1. CALL<br>SIGN<br>SUM OF DSEs<br>Enter the su<br>TOTAL NUMBI<br>number of DSE<br>1. Number of | of each station.<br>um here and in line 2<br>we the call sign of eac<br>d by your system in si<br>ect on October 19, 19<br>one or more live, nonr<br>For each station give<br>This figure should ca<br>Enter the number of the<br>Divide the figure in ca<br>This is the station's D<br>2. NUMBER<br>OF<br>PROGRAMS<br>S OF SUBSTITUTE-E<br>of each station.<br>um here and in line 3<br>ER OF DSEs: Give the<br>is applicable to your sy | of part 5 of this h station listed ii ubstitution for a 76 (as shown by ietwork program the number of 1 borrespond with ti days in the caler olumn 2 by the f DSE (For more ir SUBSTITUT 3. NUM OF D, IN YE                                                                         | n space I (page 5<br>program that you<br>y the letter "P" in<br>s during that opti<br>live, nonnetwork<br>he information in<br>ndar year: 365, e<br>igure in column 3<br>formation on rou<br>E-BASIS ST.<br>BER 4. Di<br>AYS<br>AR 4. Di<br>AYS<br>AR 5<br>Schedule, | 5, the Log<br>our system<br>n column 7<br>tional carrie<br>x programs<br>n space I.<br>except in a<br>3, and giv<br>ounding, se<br>FATIONS<br>DSE | g of Substitute P<br>was permitted t<br>7 of space I); and<br>age (as shown by<br>s carried in subs<br>a leap year.<br>e the result in ca<br>ee page (viii) of t<br>S: COMPUTA<br>1. CALL<br>SIGN | rograms) if that<br>o delete under<br>d<br>the word "Yes"<br>titution for prog<br>blumn 4. Round<br>the general inst<br>ATION OF D<br>2. NUMB<br>OF<br>PROG | t station:<br>FCC rules<br>in column 2<br>grams that v<br>d to no less<br>tructions in<br>USEs<br>BER<br>;<br>RAMS<br>;<br>;<br>;<br>;<br>;<br>;<br>;<br>;<br>;<br>;<br>;<br>;<br>;<br>;<br>;<br>;<br>;<br>;<br>; | of<br>were deleted<br>than the third<br>the paper SA3 fo<br>3. NUMBER<br>OF DAYS<br>IN YEAR  | 4. DS |

|                                                     |                                                                                             |                                                                                                    |                                                                                                    |                                                                                                    |                                                       |                                                 | SY                  | STEM ID#          | Name                                             |
|-----------------------------------------------------|---------------------------------------------------------------------------------------------|----------------------------------------------------------------------------------------------------|----------------------------------------------------------------------------------------------------|----------------------------------------------------------------------------------------------------|-------------------------------------------------------|-------------------------------------------------|---------------------|-------------------|--------------------------------------------------|
| CEQUEL COM                                          | MUNICATION                                                                                  | SLLC                                                                                                    |                                                                                                    |                                                                                                    |                                                       |                                                 |                     | 008045            |                                                  |
| Instructions: Bloc<br>In block A:                   | ck A must be com                                                                            | pleted.                                                                                                    |                                                                                                    |                                                                                                    |                                                       |                                                 |                     |                   |                                                  |
| <ul> <li>If your answer if<br/>schedule.</li> </ul> | "Yes," leave the re                                                                         | emainder of p                                                                                                    | part 6 and part                                                                                                    | 7 of the DSE sche                                                                                         | edule blank ar                                        | nd complete pa                                  | art 8, (page 16) of | the               | 6                                                |
| <ul> <li>If your answer if</li> </ul>               | "No," complete blo                                                                          | ocks B and C                                                                                                    | below.                                                                                                    |                                                                                                    |                                                       |                                                 |                     |                   |                                                  |
|                                                     |                                                                                             |                                                                                                    |                                                                                                    | ELEVISION M                                                                                               |                                                       |                                                 |                     |                   | Computation of<br>3.75 Fee                       |
| Is the cable syster effect on June 24,              | ,                                                                                           | outside of all i                                                                                                    | major and sma                                                                                                    | ller markets as de                                                                                        | fined under s                                         | ection 76.5 of                                  | FCC rules and reo   | gulations in      |                                                  |
| Yes—Com                                             | plete part 8 of the                                                                         | schedule—E                                                                                                    |                                                                                                    | PLETE THE REM                                                                                             | AINDER OF F                                           | PART 6 AND 7                                    |                     |                   |                                                  |
| X No—Comp                                           | lete blocks B and                                                                           | C below.                                                                                                    |                                                                                                    |                                                                                                    |                                                       |                                                 |                     |                   |                                                  |
|                                                     |                                                                                             | BLOC                                                                                                    | CK B: CARR                                                                                                    | IAGE OF PERI                                                                                              | MITTED DS                                             | SEs                                             |                     |                   |                                                  |
| Column 1:<br>CALL SIGN                              | under FCC rules                                                                             | and regulations of the second second se | ons prior to Jur<br>dule. (Note: Th                                                                                                    | part 2, 3, and 4 of<br>ne 25, 1981. For fu<br>ne letter M below r<br>Act of 2010.)                        | urther explana                                        | ation of permit                                 | ed stations, see th | ne                |                                                  |
| Column 2:<br>BASIS OF<br>PERMITTED<br>CARRIAGE      | (Note the FCC ru<br>A Stations carri<br>76.61(b)(c)]                                        | iles and regu<br>ed pursuant t                                                                                                    | lations cited be<br>to the FCC ma                                                                                                    | sis on which you o<br>elow pertain to tho<br>rket quota rules [7<br>'6.59(d)(1), 76.61(                   | se in effect of<br>6.57, 76.59(b                      | n June 24, 198<br>), 76.61(b)(c),               | 76.63(a) referring  | tc                |                                                  |
|                                                     | C Noncommeric<br>D Grandfathered<br>instructions fo<br>E Carried pursua<br>*F A station pre | al educationa<br>d station (76.0<br>or DSE sched<br>ant to individu<br>viously carrie<br>JHF station w                                                                                                    | al station [76.5<br>65) (see parag<br>ule).<br>ual waiver of F<br>ed on a part-tin<br>rithin grade-B o                                                                                                    | 9(c), 76.61(d), 76.<br>raph regarding su<br>CC rules (76.7)<br>ne or substitute ba<br>contour, [76.59(d)( | 63(a) referring<br>bstitution of g<br>sis prior to Ju | g to 76.61(d)<br>randfathered s<br>ine 25, 1981 | stations in the     | (5)               |                                                  |
| Column 3:                                           | *( <b>Note:</b> For those<br>this schedule to a<br>2. PERMITTED                             | e stations ide<br>determine the                                                                                                    | ntified by the less of the less of the les | e parts 2, 3, and 4<br>etter "F" in column<br>2. PERMITTED                                                |                                                       | complete the v                                  | 2. PERMITTED        | e 14 of<br>3. DSE |                                                  |
| SIGN<br>KPBT-1                                      | BASIS<br>C                                                                                  | 0.25                                                                                                    | SIGN                                                                                                    | BASIS                                                                                                    |                                                       | SIGN                                            | BASIS               |                   |                                                  |
|                                                     |                                                                                             |                                                                                                    |                                                                                                    |                                                                                                    |                                                       |                                                 |                     |                   |                                                  |
|                                                     |                                                                                             |                                                                                                    |                                                                                                    |                                                                                                    |                                                       |                                                 |                     |                   |                                                  |
|                                                     |                                                                                             |                                                                                                    |                                                                                                    |                                                                                                    |                                                       |                                                 |                     |                   |                                                  |
|                                                     |                                                                                             |                                                                                                    |                                                                                                    |                                                                                                    |                                                       |                                                 |                     |                   |                                                  |
|                                                     |                                                                                             |                                                                                                    |                                                                                                    |                                                                                                    |                                                       |                                                 |                     |                   |                                                  |
|                                                     |                                                                                             |                                                                                                    |                                                                                                    |                                                                                                    |                                                       |                                                 |                     | 0.25              |                                                  |
|                                                     |                                                                                             | В                                                                                                    | LOCK C: CO                                                                                                    | MPUTATION OF                                                                                              | - 3.75 FEE                                            |                                                 |                     |                   |                                                  |
| Line 1: Enter the                                   | total number of                                                                             | DSEs from                                                                                                    | part 5 of this                                                                                                    | schedule                                                                                                  |                                                       |                                                 | ,                   | 0.25              |                                                  |
| Line 2: Enter the                                   | sum of permitte                                                                             | d DSEs fror                                                                                                    | n block B abo                                                                                                    | ove                                                                                                    |                                                       |                                                 |                     | 0.25              |                                                  |
| Line 3: Subtract<br>(If zero, l                     |                                                                                             |                                                                                                    |                                                                                                    | r of DSEs subjec<br>7 of this schedu                                                                      |                                                       | rate.                                           |                     | 0.00              |                                                  |
| Line 4: Enter gro                                   | oss receipts from                                                                           | space K (p                                                                                                    | age 7)                                                                                                    |                                                                                                    |                                                       |                                                 | x 0.03              | 375               | Do any of the<br>DSEs represent<br>partially     |
| Line 5: Multiply li                                 | ine 4 by 0.0375                                                                             | and enter sı                                                                                                    | ım here                                                                                                    |                                                                                                    |                                                       |                                                 | v                   |                   | permited/<br>partially<br>nonpermitted           |
| Line 6: Enter tota                                  | al number of DS                                                                             | Es from line                                                                                                    | 3                                                                                                    |                                                                                                    |                                                       |                                                 | X                   |                   | carriage?<br>If yes, see part<br>9 instructions. |
| Line 7: Multiply li                                 | ine 6 by line 5 ar                                                                          | nd enter her                                                                                                    | e and on line                                                                                                    | 2, block 3, spac                                                                                          | e L (page 7)                                          |                                                 |                     | 0.00              |                                                  |

DSE SCHEDULE. PAGE 13.

|         | WNER OF CABLE |          |              |                  | S            | YSTEM ID#<br>008045 | N a sea a     |
|---------|---------------|----------|--------------|------------------|--------------|---------------------|---------------|
| 1. CALL | 2. PERMITTED  | A: TELEV | 2. PERMITTED | IUED)<br>1. CALL | 2. PERMITTED | 3. DSE              | 6             |
| SIGN    | BASIS         | SIGN     | BASIS        | SIGN             | BASIS        |                     | Computation o |
| <br>    |               | <br>     |              | <br>             |              |                     | 3.75 Fee      |
|         |               |          |              |                  |              |                     |               |
| <br>    |               | <br>     |              | <br>             |              |                     |               |
| <br>    |               | <br>     |              |                  |              |                     |               |
|         |               |          |              |                  |              |                     |               |
| <br>    |               | <br>     |              |                  |              |                     |               |
| <br>    |               | <br>     |              |                  |              |                     |               |
| <br>    |               | <br>     |              | <br>             |              |                     |               |
|         |               |          |              |                  |              |                     |               |
| <br>    |               | <br>     |              | <br>             |              |                     |               |
| <br>    |               | <br>     |              |                  |              |                     |               |
|         |               |          |              |                  |              |                     |               |
|         |               |          |              |                  |              |                     |               |
| <br>    |               | <br>     |              |                  |              |                     |               |
| <br>    |               | <br>     |              | <br>             |              |                     |               |
|         |               |          |              |                  |              |                     |               |
| <br>    |               |          |              |                  |              |                     |               |
| <br>    |               | <br>     |              |                  |              |                     |               |
| <br>    |               | <br>     |              |                  |              |                     |               |
|         |               |          |              |                  |              |                     |               |
| <br>    |               | <br>     |              |                  |              |                     |               |
| <br>    |               | <br>     |              |                  |              |                     |               |
| <br>    |               | <br>     |              |                  |              |                     |               |
|         |               |          |              |                  |              |                     |               |
| <br>    |               | <br>     |              |                  |              |                     |               |
| <br>    |               | <br>     |              |                  |              |                     |               |
| <br>    |               | <br>     |              |                  |              |                     |               |
|         |               |          |              |                  |              |                     |               |
| <br>    |               | <br>     |              |                  |              |                     |               |
| <br>    |               | <br>     |              |                  |              |                     |               |
|         |               |          |              |                  |              |                     |               |
| <br>    |               |          |              |                  |              |                     |               |
|         |               |          |              |                  |              |                     |               |
|         |               |          |              |                  |              |                     |               |
|         |               |          |              |                  |              |                     |               |
|         |               |          |              |                  |              |                     |               |
|         |               |          |              |                  |              |                     |               |
|         |               |          |              |                  |              |                     |               |
|         |               |          |              |                  |              |                     |               |
|         |               |          |              |                  |              |                     |               |
|         |               |          |              |                  |              |                     |               |
|         |               |          |              |                  |              |                     |               |
|         |               |          |              |                  |              |                     |               |
|         |               |          |              |                  |              |                     |               |
| <br>    |               | <br>     |              |                  |              |                     |               |
| <br>    |               | <br>     |              |                  |              |                     |               |

|                                                                                                    | 1                                                                                                    |                                                                                                    |                                                                                                    |                                                                                                    |                                                                                                    |                                                                                                    |                                                                                                    | C                                                                                                    |                        | ULE. PAGE 14. |
|----------------------------------------------------------------------------------------------------|----------------------------------------------------------------------------------------------------|----------------------------------------------------------------------------------------------------|----------------------------------------------------------------------------------------------------|----------------------------------------------------------------------------------------------------|----------------------------------------------------------------------------------------------------|----------------------------------------------------------------------------------------------------|----------------------------------------------------------------------------------------------------|----------------------------------------------------------------------------------------------------|------------------------|---------------|
| Name                                                                                                    | LEGAL NAME OF OWN                                                                                                    |                                                                                                    |                                                                                                    |                                                                                                    |                                                                                                    |                                                                                                    |                                                                                                    |                                                                                                    | SY                     | STEM ID#      |
| Huillo                                                                                                    | CEQUEL COM                                                                                                    | MUNICATIONS I                                                                                                    | LC                                                                                                    |                                                                                                    |                                                                                                    |                                                                                                    |                                                                                                    |                                                                                                    |                        | 008045        |
| Worksheet for<br>Computating<br>the DSE<br>Schedule for<br>Permitted<br>Part-Time and<br>Substitute<br>Carriage | stations carried price<br>Column 1: List the of<br>Column 2: Indicate<br>Column 3: Indicate<br>Column 4: Indicate<br>(Note that the FO<br>A—Part-time sp<br>76.59()<br>B—Late-night pr<br>76.61()<br>S—Substitute ca<br>genera<br>Column 5: Indicate<br>Column 6: Compare<br>in block | call sign for each dis<br>the DSE for this stat<br>the accounting period<br>the basis of carriag<br>CC rules and regulat<br>ecialty programming<br>(d)(1),76.61(e)(1), o<br>rogramming: Carriag<br>(e)(3)).<br>arriage under certain<br>al instructions in the<br>the station's DSE fo<br>the DSE figures lis<br>B, column 3 of part<br>information you give | under former<br>tant station ic<br>tion for a sing<br>od and year ir<br>e on which the<br>icons cited be<br>i: Carriage, or<br>76.63 (referr<br>ge under FCC<br>n FCC rules, r<br>paper SA3 for<br>r the current<br>6 for this stat | FCC rules gow<br>lentifed by the I<br>le accounting p<br>n which the carr<br>e station was ca<br>low pertain to th<br>n a part-time ba<br>ing to 76.61(e)(<br>r rules, sections<br>egulations, or a<br>orm.<br>accounting peri<br>is 2 and 5 and 1<br>ion.<br>2, 3, and 4 must | erning part-tim<br>etter "F" in colu<br>eriod, occurrin<br>iage and DSE<br>irried by listing<br>nose in effect c<br>sis, of specialt<br>1)).<br>76.59(d)(3), 7<br>uthorizations.<br>od as compute<br>ist the smaller | e and sub-<br>umn 2 of p<br>g betweer<br>occurred (<br>one of the<br>on June 24<br>y program<br>6.61(e)(3)<br>For further<br>ed in parts<br>of the two | stitute carri<br>art 6 of the<br>a January 1<br>(e.g., 1981)<br>e following<br>I, 1981.<br>ming unde<br>, or 76.63 (<br>r explanatio<br>2, 3, and 4<br>figures he | age.<br>DSE schedule<br>1978 and Jur<br>11<br>letters<br>r FCC rules, se<br>referring to<br>on, see page (v<br>of this schedu<br>re. This figure s | i) of the<br>should be | enterei       |
|                                                                                                    |                                                                                                    | PERMITTED DS                                                                                                    |                                                                                                    |                                                                                                    |                                                                                                    |                                                                                                    |                                                                                                    |                                                                                                    |                        |               |
|                                                                                                    | 1. CALL                                                                                                    | 2. PRIOR                                                                                                    |                                                                                                    |                                                                                                    | 4. BASIS                                                                                                    |                                                                                                    |                                                                                                    | RESENT                                                                                                    | 6 PFI                  | RMITTED       |
|                                                                                                    | SIGN                                                                                                    | 2. PRIOR<br>DSE                                                                                                    |                                                                                                    | RIOD                                                                                                    | 4. DASIS<br>CARRIA                                                                                                    |                                                                                                    |                                                                                                    | DSE                                                                                                    |                        | DSE           |
|                                                                                                    | 0001                                                                                                    | DOL                                                                                                    | 1.6                                                                                                    |                                                                                                    | OARRA                                                                                                    | UL                                                                                                    |                                                                                                    | JOL                                                                                                    | <u> </u>               | DOL           |
|                                                                                                    |                                                                                                    |                                                                                                    |                                                                                                    |                                                                                                    |                                                                                                    |                                                                                                    |                                                                                                    |                                                                                                    |                        |               |
|                                                                                                    |                                                                                                    |                                                                                                    |                                                                                                    |                                                                                                    |                                                                                                    |                                                                                                    |                                                                                                    |                                                                                                    |                        |               |
|                                                                                                    |                                                                                                    |                                                                                                    |                                                                                                    |                                                                                                    |                                                                                                    |                                                                                                    |                                                                                                    |                                                                                                    |                        |               |
|                                                                                                    |                                                                                                    |                                                                                                    |                                                                                                    |                                                                                                    |                                                                                                    |                                                                                                    |                                                                                                    |                                                                                                    |                        |               |
|                                                                                                    |                                                                                                    |                                                                                                    |                                                                                                    |                                                                                                    |                                                                                                    |                                                                                                    |                                                                                                    |                                                                                                    |                        |               |
|                                                                                                    |                                                                                                    |                                                                                                    |                                                                                                    |                                                                                                    |                                                                                                    |                                                                                                    |                                                                                                    |                                                                                                    |                        |               |
|                                                                                                    |                                                                                                    |                                                                                                    |                                                                                                    |                                                                                                    |                                                                                                    |                                                                                                    |                                                                                                    |                                                                                                    |                        |               |
|                                                                                                    |                                                                                                    |                                                                                                    |                                                                                                    |                                                                                                    |                                                                                                    |                                                                                                    |                                                                                                    |                                                                                                    |                        |               |
|                                                                                                    |                                                                                                    |                                                                                                    |                                                                                                    |                                                                                                    |                                                                                                    |                                                                                                    |                                                                                                    |                                                                                                    |                        |               |
|                                                                                                    |                                                                                                    |                                                                                                    |                                                                                                    |                                                                                                    |                                                                                                    |                                                                                                    |                                                                                                    |                                                                                                    |                        |               |
|                                                                                                    |                                                                                                    |                                                                                                    |                                                                                                    |                                                                                                    |                                                                                                    |                                                                                                    |                                                                                                    |                                                                                                    |                        |               |
|                                                                                                    |                                                                                                    |                                                                                                    |                                                                                                    |                                                                                                    |                                                                                                    |                                                                                                    |                                                                                                    |                                                                                                    |                        |               |
| 7<br>Computation<br>of the<br>Syndicated<br>Exclusivity<br>Surcharge                                            | Instructions: Block A must be completed.<br>In block A:<br>If your answer is "Yes," complete blocks B and C, below.<br>If your answer is "No," leave blocks B and C blank and complete part 8 of the DSE schedule.<br>BLOCK A: MAJOR TELEVISION MARKET                                |                                                                                                    |                                                                                                    |                                                                                                    |                                                                                                    |                                                                                                    |                                                                                                    |                                                                                                    |                        |               |
| Suicharge                                                                                                    | <ul> <li>Is any portion of the c</li> </ul>                                                                                                    | -                                                                                                    | top 100 majo                                                                                                    |                                                                                                    |                                                                                                    |                                                                                                    |                                                                                                    | fules in ellect 5                                                                                                    | une 24, 13             | 1011          |
|                                                                                                    | Yes—Complete                                                                                                    | blocks B and C .                                                                                                    |                                                                                                    |                                                                                                    | X No—P                                                                                                    | Proceed to                                                                                                    | part 8                                                                                                    |                                                                                                    |                        |               |
|                                                                                                    | BLOCK B: Ca                                                                                                    | arriage of VHF/Grac                                                                                                    | e B Contour                                                                                                    | Stations                                                                                                    | BLOCK C: Computation of Exempt DSEs                                                                                                    |                                                                                                    |                                                                                                    |                                                                                                    |                        |               |
|                                                                                                    | Is any station listed in<br>commercial VHF stati<br>or in part, over the ca                                                                                                    | on that places a gra                                                                                                    |                                                                                                    |                                                                                                    | Was any station listed in block B of part 7 carried in any commu-<br>nity served by the cable system prior to March 31, 1972? (refe<br>to former FCC rule 76.159)                                                    |                                                                                                    |                                                                                                    |                                                                                                    |                        |               |
|                                                                                                    |                                                                                                    | tation below with its a<br>and proceed to part 8.                                                                                                    | propriate pern                                                                                                    | nitted DSE                                                                                                    |                                                                                                    |                                                                                                    | ation below<br>nd proceed t                                                                                                    | with its appropria<br>to part 8.                                                                                                    | te permitte            | ed DSE        |
|                                                                                                    |                                                                                                    |                                                                                                    |                                                                                                    | DOF                                                                                                    |                                                                                                    | CION                                                                                                    | DOF                                                                                                    | 0411 015                                                                                                    | N 1                    | DOC           |
|                                                                                                    | CALL SIGN                                                                                                    | DSE C                                                                                                    | ALL SIGN                                                                                                    | DSE                                                                                                    | CALL                                                                                                    | JUN                                                                                                    | DSE                                                                                                    | CALL SIG                                                                                                    | IN                     | DSE           |
|                                                                                                    |                                                                                                    |                                                                                                    |                                                                                                    |                                                                                                    |                                                                                                    |                                                                                                    |                                                                                                    |                                                                                                    |                        |               |
|                                                                                                    |                                                                                                    |                                                                                                    |                                                                                                    |                                                                                                    |                                                                                                    |                                                                                                    |                                                                                                    |                                                                                                    |                        |               |
|                                                                                                    |                                                                                                    |                                                                                                    |                                                                                                    |                                                                                                    |                                                                                                    |                                                                                                    |                                                                                                    |                                                                                                    |                        |               |
|                                                                                                    |                                                                                                    |                                                                                                    |                                                                                                    |                                                                                                    |                                                                                                    |                                                                                                    |                                                                                                    |                                                                                                    |                        |               |
|                                                                                                    |                                                                                                    |                                                                                                    |                                                                                                    |                                                                                                    |                                                                                                    |                                                                                                    |                                                                                                    |                                                                                                    |                        |               |
|                                                                                                    |                                                                                                    |                                                                                                    |                                                                                                    |                                                                                                    |                                                                                                    |                                                                                                    |                                                                                                    |                                                                                                    |                        |               |
|                                                                                                    |                                                                                                    |                                                                                                    |                                                                                                    |                                                                                                    |                                                                                                    |                                                                                                    |                                                                                                    |                                                                                                    |                        |               |
|                                                                                                    |                                                                                                    | └────┤ <mark>┤</mark>                                                                                                    |                                                                                                    | 0.00                                                                                                    |                                                                                                    |                                                                                                    |                                                                                                    | TOTULES                                                                                                    | <b>F</b> .             | 0.00          |
|                                                                                                    | TOTAL DSEs 0.00 TOTAL DSEs                                                                                                    |                                                                                                    |                                                                                                    |                                                                                                    |                                                                                                    |                                                                                                    | ES                                                                                                    | 0.00                                                                                                    |                        |               |

L

| LEGAL NA      | ME OF OWNER OF CABLE SYSTEM:<br>CEQUEL COMMUNICATIONS LLC                                                                                                    | SYSTEM ID#<br>008045 | Name                                |
|---------------|----------------------------------------------------------------------------------------------------|----------------------|-------------------------------------|
|               | BLOCK D: COMPUTATION OF THE SYNDICATED EXCLUSIVITY SURCHARGE                                                                                                    |                      |                                     |
| Section<br>1  | Enter the amount of gross receipts from space K (page 7)                                                                                                    | 1,227,203.23         | 7                                   |
| Section<br>2  | A. Enter the total DSEs from block B of part 7                                                                                                    | 0.00                 | Computation                         |
|               | B. Enter the total number of exempt DSEs from block C of part 7                                                                                                    | 0.00                 | of the<br>Syndicated<br>Exclusivity |
|               | C. Subtract line B from line A and enter here. This is the total number of DSEs subject to the surcharge computation. If zero, proceed to part 8.                                                                                                    | 0.00                 | Surcharge                           |
| • Is an       | y portion of the cable system within a top 50 television market as defined by the FCC? Y portion of the cable system within a top 50 television market as defined by the FCC? Y portion of the cable system within a top 50 television market as defined by the FCC? Y portion of the cable system within a top 50 television market as defined by the FCC? Y portion of the cable system within a top 50 television market as defined by the FCC? Y portion of the cable system within a top 50 television market as defined by the FCC? Y portion of the cable system within a top 50 television market as defined by the FCC? Y portion of the cable system within a top 50 television market as defined by the FCC? |                      |                                     |
|               | SECTION 3: TOP 50 TELEVISION MARKET                                                                                                    |                      |                                     |
| Section<br>3a | Did your cable system retransmit the signals of any partially distant television stations during the accounting period?     Yes—Complete part 9 of this schedule.     X No—Complete the applicable section below.                                                                                                    |                      |                                     |
|               | If the figure in section 2, line C is 4.000 or less, compute your surcharge here and leave section 3b blank. NOTE: If the D is 1.0 or less, multiply the gross receipts by .00599 by the DSE. Enter the result on line A below.                                                                                                    | SE                   |                                     |
|               | A. Enter 0.00599 of gross receipts (the amount in section1)                                                                                                    |                      |                                     |
|               | B. Enter 0.00377 of gross receipts (the amount in section.1)                                                                                                    |                      |                                     |
|               | C. Subtract 1.000 from total permitted DSEs (the figure on line C in section 2) and enter here                                                                                                    | _                    |                                     |
|               | D. Multiply line B by line C and enter here                                                                                                    |                      |                                     |
|               | E. Add lines A and D. This is your surcharge.<br>Enter here and on line 2 of block 4 in space L (page 7)<br>Syndicated Exclusivity Surcharge                                                                                                    |                      |                                     |
| Section<br>3b | If the figure in section 2, line C is more than 4.000, compute your surcharge here and leave section 3a blank.                                                                                                    |                      |                                     |
|               | A. Enter 0.00599 of gross receipts (the amount in section 1)                                                                                                    |                      |                                     |
|               | B. Enter 0.00377 of gross receipts (the amount in section 1)                                                                                                    |                      |                                     |
|               | C. Multiply line B by 3.000 and enter here                                                                                                    |                      |                                     |
|               | D. Enter 0.00178 of gross receipts (the amount in section 1)                                                                                                    |                      |                                     |
|               | E. Subtract 4.000 from total DSEs (the fgure on line C in section 2) and enter here                                                                                                    |                      |                                     |
|               | F. Multiply line D by line E and enter here                                                                                                    |                      |                                     |
|               | G. Add lines A, C, and F. This is your surcharge.<br>Enter here and on line 2 of block 4 in space L (page 7)<br>Syndicated Exclusivity Surcharge                                                                                                    |                      |                                     |
|               | SECTION 4: SECOND 50 TELEVISION MARKET                                                                                                    |                      |                                     |
|               | Did your cable system retransmit the signals of any partially distant television stations during the accounting period?                                                                                                    |                      |                                     |
| Section<br>4a | Yes—Complete part 9 of this schedule. X No—Complete the applicable section below.                                                                                                    |                      |                                     |
|               | If the figure in section 2, line C is 4.000 or less, compute your surcharge here and leave section 4b blank. NOTE: If the D is 1.0 or less, multiply the gross receipts by 0.003 by the DSE. Enter the result on line A below. A. Enter 0.00300 of gross receipts (the amount in section 1)                                                                                                    | SE                   |                                     |
|               | B. Enter 0.00189 of gross receipts (the amount in section 1)                                                                                                    |                      |                                     |
|               | C.Subtract 1.000 from total permitted DSEs (the fgure on line C in section 2)<br>and enter here                                                                                                    | _                    |                                     |
|               | D. Multiply line B by line C and enter here                                                                                                    |                      |                                     |
|               | E. Add lines A and D. This is your surcharge.<br>Enter here and on line 2 of block 4 in space L (page 7)<br>Syndicated Exclusivity Surcharge                                                                                                    |                      |                                     |

| DSE | SCHEDULI |         | 16   |
|-----|----------|---------|------|
| DOL | SCHEDUL  | E. FAGE | . 10 |

|                                         |                                                                                                    | DSE SCHEDULE                                                                                                    | E. PAGE 16.        |  |  |  |  |  |  |
|-----------------------------------------|----------------------------------------------------------------------------------------------------|----------------------------------------------------------------------------------------------------|--------------------|--|--|--|--|--|--|
| Name                                    |                                                                                                    | ME OF OWNER OF CABLE SYSTEM: SYSTEM: S | STEM ID#<br>008045 |  |  |  |  |  |  |
| 7                                       | Section<br>4b                                                                                                    | If the figure in section 2, line C is more than 4.000, compute your surcharge here and leave section 4a blank.                                                                                                    |                    |  |  |  |  |  |  |
| Computation                             |                                                                                                    | A. Enter 0.00300 of gross receipts (the amount in section 1)                                                                                                    |                    |  |  |  |  |  |  |
| of the<br>Syndicated                    |                                                                                                    | B. Enter 0.00189 of gross receipts (the amount in section 1)                                                                                                    |                    |  |  |  |  |  |  |
| Exclusivity<br>Surcharge                |                                                                                                    | C. Multiply line B by 3.000 and enter here                                                                                                    |                    |  |  |  |  |  |  |
|                                         |                                                                                                    | D. Enter 0.00089 of gross receipts (the amount in section 1)                                                                                                    |                    |  |  |  |  |  |  |
|                                         |                                                                                                    | E. Subtract 4.000 from the total DSEs (the figure on line C in section 2) and enter here                                                                                                    |                    |  |  |  |  |  |  |
|                                         |                                                                                                    | F. Multiply line D by line E and enter here                                                                                                    |                    |  |  |  |  |  |  |
|                                         |                                                                                                    | G. Add lines A, C, and F. This is your surcharge.<br>Enter here and on line 2, block 4, space L (page 7)                                                                                                    |                    |  |  |  |  |  |  |
|                                         |                                                                                                    | Syndicated Exclusivity Surcharge                                                                                                    | <u></u> .          |  |  |  |  |  |  |
| 8<br>Computation<br>of<br>Base Rate Fee | <ul> <li>Instructions:</li> <li>You must complete this part of the DSE schedule for the SUM OF PERMITTED DSEs in part 6, block B; however, if block A of part 6 was checked "Yes," use the total number of DSEs from part 5.</li> <li>In block A, indicate, by checking "Yes" or "No," whether your system carried any partially distant stations.</li> <li>If your answer is "No," compute your system's base rate fee in block B. Leave part 9 blank.</li> <li>If your answer is "Yes" (that is, if you carried one or more partially distant stations), you must complete part 9. Leave block B below blank.</li> <li>What is a partially distant station? A station is "partially distant" if, at the time your system carried it, some of your subscribers were located within that station's local service area and others were located outside that area. For the definition of a station's "local service area," see page (v) of the general instructions.</li> </ul> |                                                                                                    |                    |  |  |  |  |  |  |
|                                         |                                                                                                    |                                                                                                    |                    |  |  |  |  |  |  |
|                                         | • Did v                                                                                                    | BLOCK A: CARRIAGE OF PARTIALLY DISTANT STATIONS your cable system retransmit the signals of any partially distant television stations during the accounting period?                                                                                                    |                    |  |  |  |  |  |  |
|                                         |                                                                                                    | Yes—Complete part 9 of this schedule.                                                                                                    |                    |  |  |  |  |  |  |
|                                         |                                                                                                    | BLOCK B: NO PARTIALLY DISTANT STATIONS—COMPUTATION OF BASE RATE FEE                                                                                                    |                    |  |  |  |  |  |  |
|                                         | Section<br>1                                                                                                    | Enter the amount of gross receipts from space K (page 7)  \$ 1,227,203.23                                                                                                    |                    |  |  |  |  |  |  |
|                                         | Section<br>2                                                                                                    | Enter the total number of permitted DSEs from block B, part 6 of this schedule.<br>(If block A of part 6 was checked "Yes,"<br>use the total number of DSEs from part 5.)                                                                                                    |                    |  |  |  |  |  |  |
|                                         | Section<br>3 If the figure in section 2 is <b>4.000 or less</b> , compute your base rate fee here and leave section 4 blank.<br>NOTE: If the DSE is 1.0 or less, multiply the gross receipts by 0.01064 by the DSE. Enter the result on line A below.                                                                                                    |                                                                                                    |                    |  |  |  |  |  |  |
|                                         |                                                                                                    | A. Enter 0.01064 of gross receipts         (the amount in section 1)                                                                                                    |                    |  |  |  |  |  |  |
|                                         |                                                                                                    | B. Enter 0.00701 of gross receipts (the amount in section 1)▶ \$ 8,602.69                                                                                                    |                    |  |  |  |  |  |  |
|                                         |                                                                                                    | C. Subtract 1.000 from total DSEs (the figure in section 2) and enter here                                                                                                    |                    |  |  |  |  |  |  |
|                                         |                                                                                                    | D. Multiply line B by line C and enter here                                                                                                    |                    |  |  |  |  |  |  |
|                                         | E. Add lines A, and D. This is your base rate fee. Enter here<br>and in block 3, line 1, space L (page 7)                                                                                                    |                                                                                                    |                    |  |  |  |  |  |  |
|                                         |                                                                                                    | Base Rate Fee                                                                                                    | , <u></u> .        |  |  |  |  |  |  |

| LEGAL N                                                                                                    | AME OF OWNER OF CABLE SYSTEM: SYSTEM ID#                                                                                                    | Nome                      |  |  |  |  |
|----------------------------------------------------------------------------------------------------|----------------------------------------------------------------------------------------------------|---------------------------|--|--|--|--|
| CEQL                                                                                                    | IEL COMMUNICATIONS LLC 008045                                                                                                    | Name                      |  |  |  |  |
| Castian                                                                                                    | If the figure in section 2 is <b>more than 4.000</b> , compute your base rate fee here and leave section 3 blank.                                                                                                    |                           |  |  |  |  |
| Section<br>4                                                                                                    | in the ligure in section 2 is more than 4.000, compute your base rate lee here and leave section 3 blank.                                                                                                    | 0                         |  |  |  |  |
| •                                                                                                    | A. Enter 0.01064 of gross receipts                                                                                                    | 8                         |  |  |  |  |
|                                                                                                    | (the amount in section 1)                                                                                                    |                           |  |  |  |  |
|                                                                                                    | B. Enter 0.00701 of gross receipts                                                                                                    | Computation               |  |  |  |  |
|                                                                                                    | (the amount in section 1) ▶ \$                                                                                                    | of                        |  |  |  |  |
|                                                                                                    |                                                                                                    | Base Rate Fee             |  |  |  |  |
|                                                                                                    | C. Multiply line B by 3.000 and enter here                                                                                                    |                           |  |  |  |  |
|                                                                                                    | D. Enter 0.00330 of gross receipts                                                                                                    |                           |  |  |  |  |
|                                                                                                    | (the amount in section 1) ▶ \$                                                                                                    |                           |  |  |  |  |
|                                                                                                    | E. Subtract 4.000 from total DSEs                                                                                                    |                           |  |  |  |  |
|                                                                                                    | (the figure in section 2) and enter here                                                                                                    |                           |  |  |  |  |
|                                                                                                    |                                                                                                    |                           |  |  |  |  |
|                                                                                                    | F. Multiply line D by line E and enter here ► \$                                                                                                    |                           |  |  |  |  |
|                                                                                                    | G. Add lines A, C, and F. This is your base rate fee.                                                                                                    |                           |  |  |  |  |
|                                                                                                    | Enter here and in block 3, line 1, space L (page 7) Base Rate Fee <b>5 0.00</b>                                                                                                    |                           |  |  |  |  |
|                                                                                                    | Base Rate Fee S 0.00                                                                                                    |                           |  |  |  |  |
| IMPOR                                                                                                    | TANT: It is no longer necessary to report television signals on a system-wide basis. Carriage of television broadcast signals shall                                                                                                    |                           |  |  |  |  |
|                                                                                                    | be reported on a community-by-community basis (subscriber groups) if the cable system reported multiple channel line-ups in                                                                                                    | 9                         |  |  |  |  |
| Space                                                                                                    |                                                                                                    | 9                         |  |  |  |  |
|                                                                                                    | eral: If any of the stations you carried were partially distant, the statute allows you, in computing your base rate fee, to exclude<br>s from subscribers located within the station's local service area, from your system's total gross receipts. To take advantage of this | Computation               |  |  |  |  |
|                                                                                                    | on, you must:                                                                                                    | of<br>Base Rate Fee       |  |  |  |  |
| Firet: [                                                                                                    | livide all of your subscribers into subscriber groups, each group consisting entirely of subscribers that are distant to the same                                                                                                    | and                       |  |  |  |  |
|                                                                                                    | or the same group of stations. Next: Treat each subscriber group as if it were a separate cable system. Determine the number of                                                                                                    | Syndicated<br>Exclusivity |  |  |  |  |
| DSEs and the portion of your system's gross receipts attributable to that group, and calculate a separate base rate fee for each group.                                                                   |                                                                                                    |                           |  |  |  |  |
| -                                                                                                    | : Add up the separate base rate fees for each subscriber group. That total is the base rate fee for your system.                                                                                                    | Surcharge<br>for          |  |  |  |  |
|                                                                                                    | If any portion of your cable system is located within the top 100 television market and the station is not exempt in part 7, you must mpute a Syndicated Exclusivity Surcharge for each subscriber group. In this case, complete both block A and B below. However,            | Partially<br>Distant      |  |  |  |  |
|                                                                                                    | cable system is wholly located outside all major television markets, complete block A only.                                                                                                    | Stations, and             |  |  |  |  |
| How to                                                                                                    | Identify a Subscriber Group for Partially Distant Stations                                                                                                    | for Partially             |  |  |  |  |
| Step 1:                                                                                                    | For each community served, determine the local service area of each wholly distant and each partially distant station you                                                                                                    | Permitted<br>Stations     |  |  |  |  |
|                                                                                                    | to that community.                                                                                                    | outiono                   |  |  |  |  |
| Step 2: For each wholly distant and each partially distant station you carried, determine which of your subscribers were located                                                                          |                                                                                                    |                           |  |  |  |  |
| outside the station's local service area. A subscriber located outside the local service area of a station is distant to that station (and, by the same token, the station is distant to the subscriber.) |                                                                                                    |                           |  |  |  |  |
| -                                                                                                    | Divide your subscribers into subscriber groups according to the complement of stations to which they are distant. Each                                                                                                    |                           |  |  |  |  |
|                                                                                                    | ber group must consist entirely of subscribers who are distant to exactly the same complement of stations. Note that a cable will have only one subscriber group when the distant stations it carried have local service areas that coincide.                                  |                           |  |  |  |  |
|                                                                                                    |                                                                                                    |                           |  |  |  |  |
| groups.                                                                                                    | ting the base rate fee for each subscriber group: Block A contains separate sections, one for each of your system's subscriber                                                                                                    |                           |  |  |  |  |
|                                                                                                    | section:                                                                                                    |                           |  |  |  |  |
| <ul> <li>Identit</li> </ul>                                                                                                    | fy the communities/areas represented by each subscriber group.                                                                                                    |                           |  |  |  |  |
|                                                                                                    | he call sign for each of the stations in the subscriber group's complement—that is, each station that is distant to all of the bers in the group.                                                                                                    |                           |  |  |  |  |
| • lf:                                                                                                    |                                                                                                    |                           |  |  |  |  |
|                                                                                                    | system is located wholly outside all major and smaller television markets, give each station's DSE as you gave it in parts 2, 3,                                                                                                    |                           |  |  |  |  |
| and 4 o                                                                                                    | f this schedule; or,                                                                                                    |                           |  |  |  |  |
| 2) any portion of your system is located in a major or smaller televison market, give each station's DSE as you gave it in block B,                                                                       |                                                                                                    |                           |  |  |  |  |
| part 6 of this schedule.                                                                                                    |                                                                                                    |                           |  |  |  |  |
| • Add the DSEs for each station. This gives you the total DSEs for the particular subscriber group.                                                                                                    |                                                                                                    |                           |  |  |  |  |
| <ul> <li>Calculate gross receipts for the subscriber group. For further explanation of gross receipts see page (vii) of the general instructions<br/>in the paper SA3 form.</li> </ul>                    |                                                                                                    |                           |  |  |  |  |
|                                                                                                    | ute a base rate fee for each subscriber group using the formula outline in block B of part 8 of this schedule on the preceding                                                                                                    |                           |  |  |  |  |
|                                                                                                    | In making this computation, use the DSE and gross receipts figure applicable to the particular subscriber group (that is, the total                                                                                                    |                           |  |  |  |  |
|                                                                                                    | or that group's complement of stations and total gross receipts from the subscribers in that group). You do not need to show your<br>calculations on the form.                                                                                                    |                           |  |  |  |  |

| Nomo | LEGAL NAME OF OWNER OF CABLE SYSTEM: SY                                                                                                    | STEM ID |
|------|----------------------------------------------------------------------------------------------------|---------|
| Name | CEQUEL COMMUNICATIONS LLC                                                                                                    | 008045  |
|      | Guidance for Computing the Royalty Fee for Partially Permitted/Partially NonPermitted Signals                                                                                                    |         |
|      | Step 1: Use part 9, block A, of the DSE Schedule to establish subscriber groups to compute the base rate fee for wholly and                                                                                                    |         |
|      | partially permitted distant signals. Write "Permitted Signals" at the top of the page. Note: One or more permitted signals in these subscriber groups may be partially distant.                                                            |         |
|      | Step 2: Use a separate part 9, block A, to compute the 3.75 percent fee for wholly nonpermitted and partially nonpermitted distant                                                                                                    |         |
|      | signals. Write "Nonpermitted 3.75 stations" at the top of this page. Multiply the subscriber group gross receipts by total DSEs by                                                                                                    |         |
|      | .0375 and enter the grand total 3.75 percent fees on line 2, block 3, of space L. Important: The sum of the gross receipts reported                                                                                                    |         |
|      | for each part 9 used in steps 1 and 2 must equal the amount reported in space K.                                                                                                    |         |
|      | Step 3: Use part 9, block B, to compute a syndicated exclusivity surcharge for any wholly or partially permitted distant                                                                                                    |         |
|      | signals from step 1 that is subject to this surcharge.                                                                                                    |         |
|      | Guidance for Computing the Royalty Fee for Carriage of Distant and Partially Distant Multicast Streams<br>Step 1: Use part 9, Block A, of the DSE Schedule to report each distant multicast stream of programming that is transmitted from |         |
|      | a primary television broadcast signal. Only the base rate fee should be computed for each multicast stream. The 3.75 Percent Rate                                                                                                    | ;       |
|      | and Syndicated Exclusivity Surcharge are not applicable to the secondary transmission of a multicast stream.                                                                                                    |         |
|      | You must report but not assign a DSE value for the retransmission of a multicast stream that is the subject of a written agreement                                                                                                    |         |
|      | entered into on or before June 30, 2009 between a cable system or an association representing the cable system and a primary                                                                                                    |         |
| 1    | transmitter or an association representing the primary transmitter.                                                                                                    |         |
|      |                                                                                                    |         |
|      |                                                                                                    |         |
|      |                                                                                                    |         |
|      |                                                                                                    |         |
|      |                                                                                                    |         |
|      |                                                                                                    |         |
|      |                                                                                                    |         |
|      |                                                                                                    |         |
|      |                                                                                                    |         |
|      |                                                                                                    |         |
|      |                                                                                                    |         |
|      |                                                                                                    |         |
|      |                                                                                                    |         |
|      |                                                                                                    |         |
|      |                                                                                                    |         |
|      |                                                                                                    |         |
|      |                                                                                                    |         |
|      |                                                                                                    |         |
|      |                                                                                                    |         |
|      |                                                                                                    |         |
|      |                                                                                                    |         |
|      |                                                                                                    |         |
|      |                                                                                                    |         |
|      |                                                                                                    |         |
|      |                                                                                                    |         |
|      |                                                                                                    |         |
|      |                                                                                                    |         |
| 1    |                                                                                                    |         |
| 1    |                                                                                                    |         |
|      |                                                                                                    |         |
|      |                                                                                                    |         |
|      |                                                                                                    |         |
|      |                                                                                                    |         |
|      |                                                                                                    |         |
|      |                                                                                                    |         |
|      |                                                                                                    |         |

| LEGAL NAME OF OWNER                            |          |                 |                       |                         |          | SY               | STEM ID#<br>008045 | Name              |
|------------------------------------------------|----------|-----------------|-----------------------|-------------------------|----------|------------------|--------------------|-------------------|
| BL                                             | OCK A: ( | COMPUTATION OF  | BASE RA               | TE FEES FOR EACH        | SUBSCR   | BER GROUP        |                    |                   |
|                                                | FIRST    | SUBSCRIBER GROU | Р                     |                         | SECOND   | SUBSCRIBER GROUP | <b>D</b>           | 9                 |
| COMMUNITY/ AREA 0                              |          |                 | 0                     | COMMUNITY/ AREA         |          |                  | 0                  | _                 |
| CALL SIGN                                      | DSE      | CALL SIGN       | DSE                   | CALL SIGN               | DSE      | CALL SIGN        | DSE                | Computation<br>of |
|                                                | DOL      | O/ LE CICIN     | DOL                   | ONLE OIGH               | DOL      |                  | DOL                | Base Rate Fee     |
|                                                |          |                 |                       |                         |          |                  |                    | and               |
|                                                |          |                 |                       |                         |          |                  |                    | Syndicated        |
|                                                |          |                 |                       |                         |          |                  |                    | Exclusivity       |
|                                                |          |                 |                       |                         |          |                  |                    | Surcharge<br>for  |
|                                                |          |                 |                       |                         |          |                  |                    | Partially         |
|                                                |          |                 |                       |                         |          |                  |                    | Distant           |
|                                                |          |                 |                       |                         |          |                  |                    | Stations          |
|                                                |          |                 |                       |                         |          |                  |                    |                   |
|                                                |          |                 |                       |                         |          |                  |                    |                   |
|                                                |          |                 |                       |                         |          |                  |                    |                   |
|                                                |          |                 |                       |                         |          |                  |                    |                   |
|                                                |          |                 |                       |                         |          |                  |                    |                   |
| Total DSEs                                     |          |                 | 0.00                  | Total DSEs              |          |                  | 0.00               |                   |
| Gross Receipts First Gr                        | oup      | \$              | 0.00                  | Gross Receipts Secon    | ld Group | \$               | 0.00               |                   |
| Base Rate Fee First Group \$ 0.00              |          |                 |                       | Base Rate Fee Secon     | d Group  | \$               | 0.00               |                   |
|                                                | THIRD    | SUBSCRIBER GROU | Р                     |                         | FOURTH   | SUBSCRIBER GROUP | 2                  |                   |
| COMMUNITY/ AREA 0                              |          |                 |                       | COMMUNITY/ AREA 0       |          |                  |                    |                   |
| CALL SIGN                                      | DSE      | CALL SIGN       | DSE                   | CALL SIGN               | DSE      | CALL SIGN        | DSE                |                   |
|                                                |          |                 |                       |                         |          |                  |                    |                   |
|                                                |          |                 |                       |                         |          |                  |                    |                   |
|                                                |          |                 |                       |                         |          |                  |                    |                   |
|                                                |          |                 |                       |                         |          |                  |                    |                   |
|                                                |          |                 |                       |                         |          |                  |                    |                   |
|                                                |          |                 |                       |                         |          |                  |                    |                   |
|                                                |          |                 |                       |                         |          |                  |                    |                   |
|                                                |          |                 |                       |                         |          |                  |                    |                   |
|                                                |          |                 |                       |                         |          |                  |                    |                   |
|                                                |          |                 |                       |                         |          | _                |                    |                   |
|                                                |          |                 |                       |                         |          |                  |                    |                   |
|                                                |          |                 |                       |                         |          |                  |                    |                   |
| Total DSEs                                     |          |                 | 0.00                  | Total DSEs              |          |                  | 0.00               |                   |
| Gross Receipts Third Group \$ 0.00             |          | 0.00            | Gross Receipts Fourth | Group                   | \$       | 0.00             |                    |                   |
| Base Rate Fee Third Group \$ 0.00              |          | 0.00            | Base Rate Fee Fourth  | Group                   | \$       | 0.00             |                    |                   |
| Base Rate Fee: Add the Enter here and in block |          |                 | iber group            | as shown in the boxes a | bove.    | \$               | 0.00               |                   |

| FORM SA3E. PA | GE 19. |
|---------------|--------|
|---------------|--------|

| BI                                          | OCK A: (    | COMPUTATION OF                        | BASE RA   | ATE FEES FOR EAC            | CH SUBSCR  | IBER GROUP      |      |
|---------------------------------------------|-------------|---------------------------------------|-----------|-----------------------------|------------|-----------------|------|
|                                             | FIRST       | SUBSCRIBER GROU                       | JP        |                             | SECOND     | SUBSCRIBER GROU | JP   |
| OMMUNITY/ AREA                              |             |                                       | 0         |                             |            |                 |      |
| CALL SIGN                                   | DSE         | CALL SIGN                             | DSE       | CALL SIGN                   | DSE        | CALL SIGN       | DSE  |
|                                             |             |                                       |           |                             |            |                 |      |
|                                             |             |                                       |           |                             |            |                 |      |
|                                             |             |                                       |           |                             |            |                 |      |
|                                             |             |                                       |           |                             |            |                 |      |
|                                             |             |                                       |           |                             |            |                 |      |
|                                             |             | -                                     |           |                             |            |                 |      |
|                                             |             |                                       |           |                             |            |                 |      |
|                                             |             |                                       |           |                             |            |                 |      |
|                                             |             |                                       |           |                             |            |                 |      |
|                                             |             | -                                     |           |                             |            |                 |      |
|                                             |             | -                                     |           |                             |            |                 |      |
|                                             |             |                                       |           |                             |            |                 |      |
|                                             |             |                                       |           |                             |            |                 |      |
| tal DSEs                                    |             |                                       | 0.00      | Total DSEs                  |            |                 | 0.00 |
| oss Receipts First G                        | roup        | \$                                    | 0.00      | Gross Receipts Second Group |            | \$ 0.00         |      |
|                                             | ·           | ·                                     |           |                             | <b>-</b> p | <u>+ 0.00</u>   |      |
| e Rate Fee First G                          | roup        | \$                                    | 0.00      | Base Rate Fee Seco          | ond Group  | \$              | 0.00 |
|                                             | -           |                                       |           |                             |            |                 |      |
|                                             | THIRD       | SUBSCRIBER GROU                       |           |                             |            | SUBSCRIBER GROU |      |
| MMUNITY/ AREA                               |             |                                       | 0         | COMMUNITY/ ARE/             | A          |                 | 0    |
| LL SIGN                                     | DSE         | CALL SIGN                             | DSE       | CALL SIGN                   | DSE        | CALL SIGN       | DSE  |
|                                             |             |                                       |           |                             |            |                 |      |
|                                             |             |                                       |           |                             |            |                 |      |
|                                             |             | -                                     |           |                             |            |                 |      |
|                                             |             |                                       |           |                             |            |                 |      |
|                                             |             |                                       |           |                             |            |                 |      |
|                                             |             | _                                     |           |                             |            |                 |      |
|                                             |             | _                                     |           |                             |            |                 |      |
|                                             |             |                                       |           |                             |            |                 |      |
|                                             |             | -                                     |           |                             |            |                 |      |
|                                             |             |                                       |           |                             |            |                 |      |
|                                             |             |                                       |           |                             |            |                 |      |
|                                             |             |                                       |           |                             |            |                 |      |
| al DSEs                                     |             |                                       | 0.00      | Total DSEs                  |            |                 | 0.00 |
| Gross Receipts Third Group \$ 0.00          |             | Gross Receipts Fou                    | rth Group | \$                          | 0.00       |                 |      |
| oss Receipts Third (                        | F           | · · · · · · · · · · · · · · · · · · · |           |                             | <b> P</b>  | ·               |      |
| oss Receipts Third C                        |             |                                       |           | 11                          |            | 1               |      |
|                                             | iroup       | s                                     | 0.00      | Base Rate Fee Four          | rth Group  | \$              | 0.00 |
| oss Receipts Third C<br>se Rate Fee Third C | 3roup       | \$                                    | 0.00      | Base Rate Fee Four          | rth Group  | \$              | 0.00 |
|                                             | Group       | \$                                    | 0.00      | Base Rate Fee Four          | rth Group  | \$              | 0.00 |
| Rate Fee Third C                            | ne base rat |                                       |           | Base Rate Fee Four          |            | \$              | 0.00 |

| Name                                          | LEGAL NAME OF OWNER OF CABLE SYSTEM:<br>CEQUEL COMMUNICATIONS LLC                                                                                                    | SYSTEM ID#<br>008045                                                                                                    |  |  |  |  |  |
|-----------------------------------------------|----------------------------------------------------------------------------------------------------|----------------------------------------------------------------------------------------------------|--|--|--|--|--|
|                                               | BLOCK B: COMPUTATION OF SYNDICATED EXCLUSIVITY SURCHARGE FOR EACH SUBSCRIBER GROUP                                                                                                    |                                                                                                    |  |  |  |  |  |
| 9                                             | If your cable system is located within a top 100 television market and the station is not exempt in Part 7, you mustalso compute a Syndicated Exclusivity Surcharge. Indicate which major television market any portion of your cable system is located in as defined by section 76.5 of FCC rules in effect on June 24, 1981: |                                                                                                    |  |  |  |  |  |
| Computation<br>of                             | First 50 major television market                                                                                                    | 0 major television market                                                                                                    |  |  |  |  |  |
| Base Rate Fee<br>and                          | INSTRUCTIONS:<br>Step 1: In line 1, give the total DSEs by subscriber group for commercial VHF Grad                                                                                                    | e B contour stations listed in block A, part 9 of                                                                                                    |  |  |  |  |  |
| Syndicated<br>Exclusivity<br>Surcharge<br>for | <ul> <li>this schedule.</li> <li>Step 2: In line 2, give the total number of DSEs by subscriber group for the VHF Gr Exempt DSEs in block C, part 7 of this schedule. If none enter zero.</li> <li>Step 3: In line 3, subtract line 2 from line 1. This is the total number of DSEs used to</li> </ul>                         | ade B contour stations that were classified as                                                                                                    |  |  |  |  |  |
| Partially<br>Distant<br>Stations              | Step 4: Compute the surcharge for each subscriber group using the formula outlined in block D, section 3 or 4 of part 7 of this schedule. In making this computation, use gross receipts figures applicable to the particular group. You do not need to show your actual calculations on this form.                            |                                                                                                    |  |  |  |  |  |
|                                               | FIRST SUBSCRIBER GROUP                                                                                                    | SECOND SUBSCRIBER GROUP                                                                                                    |  |  |  |  |  |
|                                               | Line 1: Enter the VHF DSEs                                                                                                    | nter the VHF DSEs                                                                                                    |  |  |  |  |  |
|                                               |                                                                                                    | nter the Exempt DSEs                                                                                                    |  |  |  |  |  |
|                                               | Line 3: Subtract line 2 from line 1<br>and enter here. This is the<br>total number of DSEs for<br>this subscriber group<br>subject to the surcharge<br>computationLine 3: Si<br>a<br>to<br>to<br>to<br>computation                                                                                                    | ubtract line 2 from line 1<br>nd enter here. This is the<br>otal number of DSEs for<br>his subscriber group<br>ubject to the surcharge<br>omputation |  |  |  |  |  |
|                                               | SURCHARGE SURCHA                                                                                                    |                                                                                                    |  |  |  |  |  |
|                                               | THIRD SUBSCRIBER GROUP                                                                                                    | FOURTH SUBSCRIBER GROUP                                                                                                    |  |  |  |  |  |
|                                               |                                                                                                    | nter the VHF DSEs                                                                                                    |  |  |  |  |  |
|                                               | and enter here. This is theatotal number of DSEs fortothis subscriber groupthsubject to the surcharges                                                                                                    | ubtract line 2 from line 1<br>nd enter here. This is the<br>otal number of DSEs for<br>his subscriber group<br>ubject to the surcharge<br>omputation |  |  |  |  |  |
|                                               | SYNDICATED EXCLUSIVITY SYNDICA<br>SURCHARGE SURCHA                                                                                                    | TED EXCLUSIVITY                                                                                                    |  |  |  |  |  |
|                                               | SYNDICATED EXCLUSIVITY SURCHARGE: Add the surcharge for each subscriber<br>in the boxes above. Enter here and in block 4, line 2 of space L (page 7)                                                                                                    |                                                                                                    |  |  |  |  |  |
|                                               |                                                                                                    |                                                                                                    |  |  |  |  |  |
|                                               |                                                                                                    |                                                                                                    |  |  |  |  |  |